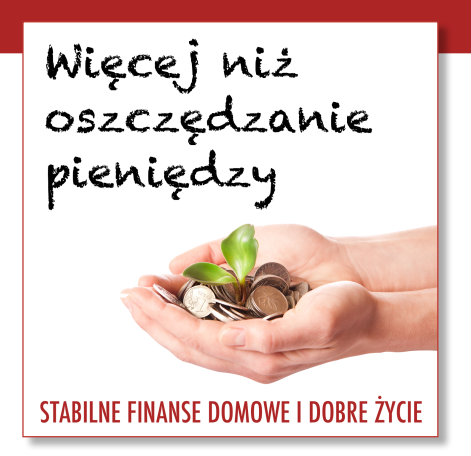

**WNOP odcinek 106** – 26 września 2017 r.

**Jak zacząć nagrywać własny podcast i unikać błędów początkujących – Marek Jankowski**

Opis odcinka: http://jakoszczedzacpieniadze.pl/106

To jest podcast "Więcej niż oszczędzanie pieniędzy" – odcinek 106. Dzisiaj rozmawiamy o tym, jak zacząć nagrywać własny podcast.

Witam Cię w 106. odcinku podcastu "Więcej niż oszczędzanie pieniędzy". Ja nazywam się Michał Szafrański i w tej audycji przedstawiam konkretne i sprawdzone sposoby pomnażania oszczędności. Opowiadam, jak rozsądnie wydawać pieniądze i jak odważnie realizować swoje pasje i marzenia. Jeśli tylko szukasz odrobiny stabilizacji finansowej i emocjonalnej w swoim życiu, to ten podcast jest dla Ciebie.

Mam dziś świetny humor i to z kilku powodów, ale o tym powiem dopiero pod koniec podcastu. Dziś moim gościem jest **Marek Jankowski**, autor "Małej Wielkiej Firmy", podcastu, który w zasadzie na stałe znajduje się w czołówce podcastów w Polsce. Świetnie się z nim wymijamy na początku listy rankingowej w aplikacji iTunes. Marek opowie dziś o temacie, na którym bardzo dobrze się zna, bo jest osobą, która prowadzi swój podcast już od ośmiu lat. I opowie o tym, jak zacząć i dlaczego zacząć, do czego może przydać się nam podcast. Przepytuję Marka o jego doświadczenia związane z prowadzeniem podcastu, bo robił to kiedyś w duecie, a teraz sam. Miał również długą przerwę w jego prowadzeniu, więc pytam o wszystkie te detale. To są sytuacje, których nie doświadczyłem na własnej skórze, a z kolei to jest bardzo ciekawe, jak po dłuższej przerwie powrócić do podcastowania i robić to na jak najwyższym poziomie.

Serdecznie zapraszam do wysłuchania mojej rozmowy z Markiem!

**Michał Szafrański:** Cześć, Marek.

**Marek Jankowski:** Cześć, Michał.

**Michał:** Powiedz, kim jesteś i co robisz.

**Marek:** Jestem przedsiębiorcą, od kilkunastu lat prowadzę swoją firmę, wydaję czasopismo branżowe, które nosi tytuł "Branża Dziecięca" i trafia do właścicieli sklepów z zabawkami i artykułami dla dzieci. Oprócz tego w wolnych chwilach nagrywam podcast "Mała Wielka Firma".

**Michał:** Nowe odcinki są w tej chwili co tydzień?

**Marek:** Tak.

**Michał:** Ale nie zawsze tak było.

**Marek:** Kiedyś podcast był mocno nieregularny.

**Michał:** Dla osób, które nie znają Twojego podcastu, dziś nagrałeś 184. odcinek.

**Marek:** Powiem Ci, że nie wiem, czy go wypuszczę, bo mam wrażenie, że w 184. odcinku tylko i wyłącznie zaproszę słuchaczy do odsłuchania mnie w innym podcaście.

**Michał:** Zacząłeś w 2009 r. razem z Pawłem Tkaczykiem, więc to jest już osiem lat nagrywania podcastów.

**Marek:** Na początku przyszłego roku skończy się dziewiąty rok.

**Michał:** Ty jesteś osobą prowadząca swój podcast solo, ale taką, z którą depczę się cały czas po odciskach, bo podcast "Mała Wielka Firma" i "Więcej niż oszczędzanie pieniędzy" są w tej samej kategorii, czyli biznesowej. I czasami ja z przodu, czasami Ty z przodu.

**Marek:** To jest świństwo po prostu. Jesteśmy w kategorii biznes, a ja uważam, że powinieneś być w kategorii "Dom" i wtedy miałbym święty spokój, nie miałbym Ciebie ciągle z przodu. Na szczęście nie jesteś w kategorii "Zarządzanie i marketing", gdyż należy ona do kategorii "Biznes", i dzięki temu mogę odetchnąć, bo inaczej byłoby ciężko.

**Michał:** Tak czy siak, prowadzisz jeden z najchętniej słuchanych podcastów w Polsce. To, o czym dzisiaj porozmawiamy, to są Twoje doświadczenia związane z prowadzeniem podcastu na przestrzeni tylu lat. Zacznijmy od tego, po co komu podcast? "Komu" w sensie zarówno słuchaczy, jak i twórców.

**Marek:** Super, że to rozgraniczasz, bo korzyści są po obu stronach. Z punktu widzenia słuchaczy to jest supermetoda na to, żeby zrobić więcej w tym samym czasie. Jeżeli chciałbyś osiągać lepsze efekty, więcej rzeczy wykonać w tym samym czasie, to czasu nie naciągniesz. Wielu ludzi ma jego niedosyt, chciałoby zrobić coś więcej, więc podcast jest sposobem na to, żeby robiąc często proste czynności, np. odwożąc dzieci do szkoły i wracając do domu, dojeżdżając do pracy, biegając, sprzątając albo malując ściany, równocześnie posłuchać czegoś ciekawego, dowiedzieć się czegoś nowego lub zainspirować. Tak więc z punktu widzenia słuchacza to jest sposób na podwójne wykorzystanie tego samego czasu, który i tak już na coś poświęca.

#### **Michał:** A w perspektywy twórcy?

**Marek:** Z perspektywy twórcy to jest sposób na dotarcie do ludzi, którzy nie mają czasu czytać albo oglądać wideo, nie mogą tego robić np. z powodów zdrowotnych. I to jest też dobra forma budowania relacji z ludźmi. Bo można to robić w każdej formie, np. prowadząc bloga, o ile potrafisz świetnie pisać, czy nagrywając wideo, jeżeli przed kamerą potrafisz tak się zachować, żeby zbudować z tymi ludźmi fajną więź. Podcast to jest sposób o tyle dobry na budowanie takiej relacji, że daje odbiorcy dużo więcej informacji o tobie, twojej osobowości,

dzięki temu, że słuchacz słyszy twój głos. Ale równocześnie to nie jest tak, że musisz kontrolować mimikę, zastanawiać się, czy ci się np. czoło nie świeci, czy nie jesteś trzeci raz z rzędu w tej samej koszulce, tylko siadasz przed mikrofonem. Nikogo nie obchodzi, czy masz na sobie dres. I możesz stworzyć coś, co ludziom da wartość w warunkach zupełnie skromnych i niewymagających technicznie.

**Michał:** Czy w 2017 roku podcast jest traktowany już jako taka archaiczna forma, coś co odchodzi do lamusa?

**Marek:** Podcast jako taki narodził się w 2005 r., więc to nie jest jakieś bardzo stare medium. Oczywiście jeżeli popatrzymy na historię rozwoju mediów, to najpierw była prasa, druk, słowo pisane, później pojawiło się radio, zaraz potem telewizja. Teraz mamy wideo na żywo w internecie. Więc z jednej strony można to potraktować jako takie medium odgrzebane z przeszłości, ale z drugiej strony w żadnych innych czasach ludzie nie mieli tak mało czasu jak teraz. I w żadnej innej epoce tak wiele bodźców nie walczyło o naszą uwagę za pomocą angażowania naszego wzroku. Więc uważam, że podcast to medium, które właśnie w tych czasach ma szansę rozkwitnąć najbardziej, bo nie wymaga tego wzroku. Nie musisz siedzieć przed komputerem i patrzeć w ekran, co i tak robi większość ludzi przez dużą część swojego życia. Możesz zamknąć oczy, patrzeć na coś dużo przyjemniejszego, a równocześnie korzystać z całego dobrodziejstwa, jakie daje słuchanie podcastów.

**Michał:** Powiedziałeś, że podcasty mogą inspirować do czegoś, więc jakimi podcastami Ty się inspirujesz?

**Marek:** Słucham głównie podcastów po angielsku. To wynika z dwóch rzeczy. Po pierwsze słucham tych głównie biznesowych, wiadomo, Amerykanie robią takie rzeczy, od których reszta świata się uczy, więc siłą rzeczy trzeba słuchać tego, co tam się dzieje, żeby wiedzieć, co będzie za chwilę u nas. Druga sprawa jest taka, że ja przez jakiś czas słuchałem podcastów po to, żeby lepiej nauczyć się angielskiego. Wtedy to były podcasty stricte na to nastawione, gdzie skupiano się na gramatyce, słownictwie. Później doszedłem do tego, że najlepiej uczę się języka, kiedy słucham nie jakiś przypadkowych scenek, tylko tego, co mnie interesuje i dotyczy. Bo co z tego, że ja sobie posłucham o tym, jakie zwierzęta mieszkają w zoo w Londynie, jeżeli nie jest to coś, co mnie jakoś szczególnie pasjonuje. Ja wolę posłuchać, jak zrobić fajną kampanię i sprzedać produkt.

# **Michał:** Jakich podcastów biznesowych słuchasz?

**Marek:** Mam kilka takich stałych i czasami zdradzę je z jakimiś innymi, ale zwykle to jest taki jednorazowy skok w bok, bo mało który nowy przyciągnie mnie na tyle, żebym przy nim został. Z takich stałych podcasterów to Darren Rowse, którego słucham najczęściej. On wypuszcza podcasty nawet kilka razy w tygodniu. Słucham ich sporo, ale nie każdego odcinka. Uwielbiam jego australijski akcent, to jest sama przyjemność. Słucham również Amy Porterfield, która ma cudowny głos, świetną dykcję. Poza tym mówi o marketingu on-line w taki sposób, że przyjemnie jej posłuchać. Nie zawsze jest to jakaś bardzo zaawansowana wiedza, ale ja nie jestem też jakimś cyborgiem, który siedzi ciągle we wszystkich tych sprawach.

**Michał:** Amy głównie siedzi w Facebooku.

Marek: Ona była "dziewczyną od Facebooka", później od webinarów, a teraz jest generalnie od biznesu on-line, od wypuszczania produktów. Facebook też, ale ona nawet jak mówi o Facebooku, to zaprasza do swoich gości, żeby ją wspomogli wiedzą, bo ona w tym tak mocno już nie siedzi. Następnie słucham Pata Flynna. Jest on prawdziwym, entuzjastycznym i sympatycznym gościem, który ma silniejszą warstwę emocjonalną, chociaż robi też merytoryczne podcasty. I nawet jak czytałem wypowiedzi ludzi, którzy się wybierają na konferencję do Londynu, gdzie on będzie, to pojawiał się taki wątek, że chcą tam pojechać tylko po to, by przytulić Pata. I to jest taki gość, z którym człowiek przybiłby piątkę i już się czuje fajnie, widzisz jego uśmiech i jest OK. Więc tych trzech podcastów słucham na stałe. Czasami jeszcze dochodzi Chris Ducker, ale to zależy, jakiego ma gościa. A z polskich słucham najczęściej Ciebie!

**Michał:** Czy Ty jako podcaster próbujesz podglądać innych podcasterów, co oni robią, a jeżeli tak, to jakich? Skąd próbujesz czerpać wiedzę, jak robić lepiej to, co robisz w tej chwili?

Marek: "ProBloggera" słucham dlatego, bo Darren mówi tam dużo rzeczy na temat blogów. Właściwie nie mówi o podcastach, ale robi to w formie podcastu, i z mojego punktu widzenia ta wiedza jest cenna również przy planowaniu podcastów. Bo jeżeli on mówi o tym, jak przyciągnąć czytelnika, to większość tych sposobów nadaje się też do przyciągnięcia słuchacza. Jeżeli on mówi o tym, jakie formy, treści są ponadczasowe, to dokładnie tak samo działa to na obu tych platformach. Więc ten konkretny podcast mnie inspiruje, chociaż nie jest wprost o tym, jak robić podcasty. Uważam, że jak ktoś chce się inspirować, to warto szukać takich trochę pobocznych wątków, próbować przenieść to, co ludzie stosują na innych platformach, na tę, na której jesteś ty, bo wtedy to może być coś świeżego i takiego twojego.

Celowo nie słucham każdego odcinka Twojego podcastu, gdyż nie chcę za bardzo przesiąknąć tym, co Ty robisz, aby podświadomie nie kopiować pewnych rzeczy. Więc taka inspiracja musi mieć zdrowe granice. W przypadku amerykańskich podcasterów raczej nie ma takiego ryzyka, bo ich styl i rynek jest zupełnie inny, więc ciężko byłoby to zrobić. Trudno w ogóle inspirować się czyjąś osobowością, natomiast można ją lubić lub zainspirować się jakimiś trikami. Darren Rowse ma tzw. bumpery, czyli w środku w podcaście wpuszcza dżingle, które dzielą treść na kawałki. I ja to od niego zapożyczyłem w "Małej Wielkiej Firmie". W oprawie, która jest od początku tego roku, też się takie pojawiły. Stwierdziłem, że to jest fajne i powoduje, że słuchacz nie obcuje tylko z głosem i nie popada w monotonię, ale jest coś, co rozbija ten głos. Więc te podcasty, które wymieniłem, inspirują mnie w różnych formach i w różny sposób.

**Michał:** Marek, powiedz osobom, które zastanawiają się, czy warto nagrywać własny podcast, po co to robić?

**Marek:** Jeżeli zajmujesz się czymś, co Ciebie kręci, i chciałbyś się tym podzielić ze światem, to podcast jest fajną formą, żeby to osiągnąć. Z czysto biznesowego punktu widzenia to jest forma content marketingu, czyli przekazywania treści, dzięki której docelowo, prędzej czy później, zdobywa się klientów. Kolejnym głównym powodem jest to, że są ludzie, którzy mają fascynację radiem jako medium, i w ogóle dźwiękiem. Są takie określenia, że radio to teatr wyobraźni, magia itd. Mówi się "*radiowa uroda*", czyli że ktoś nie powinien się pokazywać, a tylko mówić. Jeżeli ktoś lubi taką formę i kręci go to, że za pomocą własnego głosu jest w stanie zbudować fajną sytuację, sprawić, że ktoś go posłucha, uśmiechnie się, zastanowi, zaśmieje, to jest niesamowita frajda.

Mnie strasznie jara, jak dostaję takie maile albo czytam informacje na Facebooku, że "*ludzie* głupio patrzyli się na mnie w tramwaju, bo jechałem, słuchałem twojego podcastu i w pewnym *momencie zacząłem się śmiać*". Myślę, że to jest niesamowite. I z punktu widzenia twórcy to są momenty, które pokazują, że robisz coś, co wpływa na ludzi, a już nie wspominając o sytuacjach, w których oni z niej korzystają i coś dzięki temu osiągają, bo zdarzają się takie komentarze jak: "Przez trzy miesiące słuchania podcastu, nauczyłem się więcej niż przez całe *studia z marketingu*" – to jest mega miłe. Nagrywałem kiedyś Michała Sadowskiego z Brand24 i on mi mówił, że jak usłyszeli, że w "Małej Wielkiej Firmie" Paweł wspomniał o Brand24, to się strasznie jarali. Albo ostatnio rozmawiałem z Kubą Cyranem, który mówił, że to jest niesamowite widzieć, jak ci słuchacze, którzy mieli kontakt z podcastem, robią niesamowite rzeczy. Nie ma większej satysfakcji i większej nagrody dla kogoś, kto tworzy jakąś treść, która z założenia ma być użyteczna.

**Michał:** Przejdźmy do tego, jak zacząć nagrywać podcast. Wspomniałeś o tym, że te formaty podcastów mogą być różne. Spróbujmy podzielić je na tematy, wg których można je przygotowywać.

**Marek:** Pierwsza podstawowa wersja to jest solo, czyli siadam z mikrofonem i gadam. Ona jest najprostsza technicznie, ale nie zawsze łatwa do nagrania. Bo to jest dość dziwne uczucie, kiedy człowiek siada i gada do siebie. Być może niektórym przychodzi to naturalnie, ale w moim przypadku jednak tak nie jest. Drugą formą jest duet, ale nie wywiad – bo wywiad to jest coś trochę innego. Nagrywałem kiedyś bardzo długo w duecie z Pawłem Tkaczykiem, czyli jest dwóch prowadzących i ta rozmowa nie ma charakteru gospodarz-gość, np. gospodarz zadaje pytania, a gość odpowiada. My tylko wymieniamy się argumentami, dyskutujemy. Trzecią formą jest wywiad i to jest chyba najpowszechniejsze. Jak patrzę na polskie podcasty, to rzeczywiście wywiadów jest dużo.

W przypadku podcastów biznesowych te trzy wymienione formy są podstawowe, ale to nie wszystko. Jest też taka forma, która ma zastosowanie w biznesie. Ja bym ją nazwał "*zarejestrowanym wydarzeniem*". Czyli jeżeli prowadzisz prezentację i nagrasz z niej dźwięk, możesz to udostępnić w formie podcastu. Jest taki dość znany podcast z Sethem Godinem, "Startup School". Jest to zapis jego szkoleń, podzielony na odcinki, można sobie tego posłuchać. Mimo że początkowo on prowadził szkolenie, to nagranie z tego jest w formie podcastu. Więc jeśli ktoś prowadzi szkolenie, prezentację czy kościelne kazania, to też może publikować je w formie podcastów.

Myślę, że są jeszcze dwie dużo mniej popularne formy robienia podcastów, np. scenki, które sprawdzają się w tych językowych, gdzie przedstawiamy pewne sytuacje, ale nie tylko. Ostatnio napisał do mnie Krystian Brożek, świeży podcaster, który nagrał do tej pory dwa odcinki "IT Kwadrans". Pierwszy zrobiony był w formie scenki. Byłem tym megazaskoczony,

gdyż raczej nie kojarzymy informatyków z gośćmi, którzy będą robić scenki, a on to zrobił naprawdę z poczuciem humoru, bardzo fajnie. Mało tego, zaprzągł tam jeszcze drugi głos, dialogi itp.

Myślę, że ostatnią formą jest słuchowisko, czyli taki reportaż dźwiękowy. Kiedyś Pat zrobił taki odcinek u siebie, natomiast raczej w podcastach biznesowych to się nie zdarza zbyt często, bo i scenki, i słuchowiska wymagają bardzo dużo pracy, i przy przygotowaniu, i przy montażu.

**Michał:** To wymaga scenariusza, aktorów i montażu. Przy słuchowiskach dochodzi jeszcze obróbka tła – dźwięki, odgłosy, muzyka. Pewnie godzina wyprodukowania takiego materiału to wiele godzin produkcji.

**Marek:** Kiedyś w radiu robiliśmy na żywo program. To było coś jak słuchowisko, bo tam pojawiali się goście, wywiady i dźwięki. Mieliśmy z kolegą sprawdzić coś ze skrzynką pocztową, ja miałem podejść do niej i zastukać w nią. Podszedłem, zastukałem, wejście się skończyło. Kolega do mnie podchodzi i mówi: "*Stary, my pracujemy w radiu, jak podchodzisz do* skrzynki i masz w nią zastukać, to ty w nią walnij, żeby był huk". Więc to są elementy, których człowiek uczy się w procesie tworzenia takiej formy. Ale w przypadku podcastów biznesowych to słuchowiska zdarzają się bardzo rzadko.

**Michał:** Co jest potrzebne do tego, żeby technicznie i mentalnie rozpocząć nagrywanie podcastu?

**Marek:** Od strony technicznej w zasadzie nic nie jest potrzebne. Bardzo często cały wystarczający sprzęt masz w kieszeni – i to jest twój telefon. Współczesne telefony coraz częściej posiadają bardzo dobrej jakości mikrofony. Z tego, co pamiętam, Wojtek Wawrzak, który robi blog i nagrywa podcast "PraKreacja", robi to na iPhonie, i jakość dźwięku jest świetna. Więc technicznie nie ma wielkich wymagań. Taki dźwięk nagrany na telefonie, wrzucamy na komputer, robimy prosty, podstawowy montaż, i już można to wrzucać do sieci. Są już nawet takie aplikacje, które pozwalają nagrać dźwięk bez montażu. Możesz nagrywać po fragmencie. Przykładasz telefon do ucha, mówisz, skończysz jakąś frazę, odsuwasz telefon od ucha, nagranie się zatrzymuje, zastanawiasz się, co dalej, i możesz tak w nieskończoność.

**Michał:** Jak się nazywa taka aplikacja?

**Marek:** Anchor. To jest aplikacja, która mocno się rozwija. Jest to ciekawe rozwiązanie.

**Michał:** Spreaker, z którego korzystasz, też ma jakąś funkcję nagrywania.

**Marek:** Tak, Spreaker ma też aplikację mobilną. Można nadawać podcast na żywo, bezpośrednio z telefonu, nic więcej nie trzeba. Z tym że tam nie ma takiego dzielenia na nagrywanie po kawałku. Startujesz, mówisz, mówisz, mówisz, kończysz i masz koniec odcinka. Więc technicznie to jest minimum.

**Michał:** Powiedzmy jeszcze o warunkach. Ja wyobrażam sobie, że jeżeli nagrywam na telefonie, to mogę to robić w różnych miejscach, będzie lub nie będzie pogłosu. Osoby wprawne, jak Ty czy ja, wiedzą, czego nie robić. Powiedzmy tym, którzy chcieliby zacząć nagrywać z telefonu, jak zadbać o dobrą jakość dźwięku.

**Marek:** Poza telefonem, jeżeli zakładamy, że opierasz się na sprzęcie, który masz w domu, to ten kubek byłby za wąski, przydałaby się jeszcze szklanka od whisky, bo ona jest dość szeroka. Wkładasz do niej telefon mikrofonem do góry, czyli do góry nogami, i masz statyw. I w tym momencie mikrofon tego telefonu jest nachylony w kierunku twoich ust, on nie leży gdzieś na stole, nie trzymasz go w ręce, bo to grozi tym, że on będzie raz bliżej, raz dalej, więc przydałby się jakiś prosty statyw. Przydałaby się też taka gąbka, jaką mamy na mikrofonach, żeby nałożyć ją na mikrofon telefonu, bo kiedy mówimy głoski wybuchowe typu "p", "b", "t", to powietrze wylatujące z ust uderza w membranę mikrofonu i słychać takie nieprzyjemne piknięcia, więc gąbka zatrzymuje to powietrze. I to jest wszystko, jeśli chodzi o sprzęt w wersji podstawowej.

Jeśli chodzi o warunki, to podstawą jest pomieszczenie. Ważniejsze jest od mikrofonu, ale pod warunkiem, że mikrofon jest sprawny technicznie, bo jeśli trzeszczy, buczy, szumi, to nie. Ale jeżeli nagrywa czysty dźwięk, to pomieszczenie jest podstawą. Bo bardzo wiele pomieszczeń, w których mieszkamy, jest kiepskich z punktu widzenia nagrywania. To wynika z tego, że dźwięk zachowuje się trochę jak woda: w niektóre rzeczy wsiąka, od innych się odbija. I jeżeli jesteśmy w miejscu, gdzie dźwięk się odbija, czyli są gołe ściany, panele, kafle na podłodze, nie ma zasłon, są szyby, to wtedy słowa, dźwięki wylatujące z naszych ust biegną sobie dookoła, odbijając się od jednej ściany do drugiej, od podłogi, sufitu i szyb, i wracają do mikrofonu. I słyszymy, że ten dźwięk jest z takim pogłosem i słuchaczowi źle się tego słucha, to go męczy. Więc trzeba szukać pomieszczeń jak najlepiej wytłumionych, czyli jakbyśmy zalali to pomieszczenie, to nam woda wsiąknie, więc dobrze mieć dywan, zasłony w oknach, kanapę albo łóżko z rozłożoną pościelą, książki, pudełka, wszelkie tkaniny.

**Michał:** Ja nagrywam zazwyczaj w szafie.

**Marek:** W domu można stworzyć bardzo dobre warunki akustyczne, nagrywając z szafy. Słyszałem, że Mela Koteluk nagrywała płytę właśnie w szafie u siebie w domu. Więc światowej klasy produkcje muzyczne można tworzyć w takich warunkach. Ja często namawiam gości, z którymi zdalnie rozmawiam, żeby poszukali u siebie w domu takiego miejsca, które wcale nie musi wyglądać reprezentacyjnie, ale będzie mieć najlepsze warunki akustyczne.

**Michał:** Kolejną wskazówką jest to, żeby założyć słuchawki na głowę i odsłuchiwać to, co się nagrywa. Bo wtedy dokładnie słychać, czy my się od tego mikrofonu odsunęliśmy, czy nie. W przypadku telefonu byłoby pewnie trudno, ale przy nagrywaniu przez większy sprzęt, to jak najbardziej. Tu akurat nagrywamy również wideo, więc nie mamy słuchawek na głowach.

**Marek:** Ale ze słuchawkami jest jedno ryzyko. Niektórzy nie chcą słyszeć swojego głosu. I jeżeli korzysta się z mikrofonu USB, to jest zawsze minimalne opóźnienie. Dla większości ludzi jest nie do zniesienia słuchać tego na dłuższą metę. To jest wprawdzie ułamek sekundy, ale człowiek natychmiast się gubi i dekoncentruje. Przy odrobinie wprawy można to robić, ale raczej nie polecam. Natomiast są urządzenia takie jak rekordery: można postawić rekorder, włączyć do niego słuchawki i słuchać tego dźwięku nie wpadającego przez kabel do komputera, tylko już nagrywanego.

**Michał:** W jaki sposób Ty dzisiaj nagrywasz dźwięk?

**Marek:** W tej chwili mój sprzęt mieści się w kieszeni, w takiej wersji minimalnej, dlatego że korzystam z rekordera Zoom H2n. To jest urządzenie wielkości kubka, ma jakieś 10-12 cm wysokości, 4 cm grubości i 6 cm szerokości. Więc jest to niewielkie urządzenie. Korzystam z niego w takiej właśnie wersji na wyjazdach, czyli tylko rekordera i nic więcej. On ma wbudowane bardzo dobre mikrofony. Umożliwia nawet nagrywanie i stereo, i kwadrofonii. Później jest problem z odsłuchaniem tego. Jest to przetwarzane na stereo, bo jednak mamy tylko dwoje uszu, ale daje to efekt takiego przestrzennego dźwięku, więc do nagrywania słuchowisk jak najbardziej. A w domu ten rekorder podłączam przez kabel USB do komputera i mam mikrofon USB.

**Michał:** Czyli w takim przypadku nagrywasz bezpośrednio na komputerze. Coś jeszcze wykorzystujesz, żeby ten dźwięk był fajniejszy? A może coś specjalnego robisz w późniejszym procesie obróbki?

**Marek:** Tak, i wcześniej, i później. Mam też statyw w formie takiego ramienia radiowego. I na nim oprócz mikrofonu jest wmontowany tzw. pop-filtr, czyli taka siateczka zainstalowana na obręczy, która zatrzymuje to powietrze, które uderza w membranę mikrofonu. Mam też komputer. A na etapie obróbki z jednej strony jest kompresja tego dźwięku, przy czym trzeba tu uważać, bo z kompresją można przegiąć.

**Michał:** Co robi kompresja dźwięku?

**Marek:** Kompresja sprawia, że dźwięk jest bardziej dynamiczny, napakowany, że ciche dźwięki słychać głośniej i cały dźwięk jest bardziej wyrównany. Jak patrzymy na wykres dźwięku, to bez kompresji są duże różnice pomiędzy głośnymi a cichymi miejscami. Ona powoduje, że ten wykres jest dużo bardziej wyrównany. I jeżeli przesadzi się z tym, to wtedy brzmi to jak reklama Media Markt, gdzie każdy dźwięk jest mocny, co w przypadku 30-sekundowej reklamy da się znieść, a w przypadku podcastu byłoby męką. Więc ze stopniem tej kompresji nie można przegiąć.

Nie robię raczej żadnego odszumiania. Mam np. taką sytuację, że za oknem jest przystanek autobusowy, skąd autobusy ruszają pod górę, więc bardzo często wydobywają pełną moc ze swoich silników. Ale to nie jest problemem z mojego punktu widzenia, bo słuchacze też nie słuchają podcastów w sterylnej ciszy, tylko na ulicy, w samochodzie lub w miejscu, gdzie też są odgłosy tła. Czasami robię coś takiego, że wycinam zbyt długie fragmenty niezamierzonej ciszy. Jeśli niewystarczająco przygotuję się do nagrania, to mam tak, że na chwilę zawieszam się i dużo lepiej brzmi, jak ja tę ciszę wytnę. I na szczęście są takie narzędzia, którym zadajesz: jeżeli cisza jest dłuższa niż pół sekundy, to zetnij ją do trzech dziesiątych sekundy. Urządzenie robi to za ciebie. Okazuje się nagle, że z 42-minutowego odcinka masz 39-

minutowy. Jest to Audacity, darmowa aplikacja, i taki efekt nazywa się "truncate silence", który robi to bardzo dobrze. Tam się jeszcze ustawia poziom hałasu…

**Michał:** Czasami cisza może być zamierzona.

**Marek:** Tego on nie zauważy. To mu trzeba wtedy zaznaczyć, ale może być tak, że gdzieś w trakcie pojawi się jakiś szept albo odgłos, który jest cichy, ale zależy mi na tym, aby on został. Więc trzeba to odpowiednio wysterować, żeby program nie potraktował jako ciszy czegoś, co jeszcze nią nie jest, tylko jest jednak cichym dźwiękiem.

#### **Michał:** Obrabiasz podcasty w Audacity?

**Marek:** Tak, jeżeli ja to robię, bo zwykle to zlecam. Obrabiałem je najczęściej w Audacity. Czasami w GarageBand na Macu, ale on jest z mojego punktu widzenia mniej dokładny. To jest rozwiązanie stworzone jednak z myślą bardziej o muzyce niż o montowaniu podcastów, więc wolę Audacity. Jestem cały czas pod wrażeniem, jak to możliwe, że tak rozbudowany i dobry program jest dostępny zupełnie za darmo, i to na Maca, i na Windowsa.

**Michał:** Kiedyś również obrabiałem w Audacity, aczkolwiek w pewnym momencie przesiadłem się na Adobe Audition. Zacząłem jednak dostrzegać niedoskonałości Audacity, bo pewne operacje, które się wyklikuje, wymagają wielu kliknięć, a w Audition można to zrobić szybciej i tworzyć też fajne makra. A propos rozpoczęcia nagrywania podcastów, powiedz, skąd bierzesz tematy do odcinków?

**Marek:** Bardzo często biorę je od słuchaczy.

**Michał:** Mówi się, że pierwsze siedem odcinków jest krytyczne, że średnio podcasty trwają do siódmego odcinka, a potem jest zniechęcenie. Więc jak przetrwać te pierwsze 10 odcinków?

**Marek:** Ja w ogóle nietypowo zacząłem nagrywać, dlatego że ja nie słyszałem żadnego podcastu przed nagraniem mojego pierwszego odcinka. Zaczęło się od tego, że napisałem książkę *Mała Wielka Firma* i miałem taki pomysł, żeby dodatkiem do niej był blog. Zacząłem go prowadzić, a Paweł Tkaczyk zachęcił mnie do tego, by nagrywać podcast na bazie książki. Po tym, jak wytłumaczył mi, czym jest podcast, to stwierdziłem, że możemy spróbować. Zaczęliśmy nagrywać. Początek był taki, że pierwsze dwa odcinki to były dokładnie odwzorowane dwa pierwsze rozdziały z książki, która miała siedem rozdziałów. I po nagraniu dwóch odcinków, uznaliśmy, że będzie jeszcze pięć i koniec. I od trzeciego odcinka odeszliśmy od książki i poszliśmy w stronę takich rzeczy, które nas interesują, czyli marketingu, brandingu, reklamy, sprzedaży, prowadzenia firmy, small businessu. I mówiliśmy o rzeczach, które obu nas kręcą.

Z czasem zaczęli zgłaszać się ludzie, zadawać pytania, podrzucać swoje tematy. I wtedy było o tyle łatwiej, że robiliśmy odcinki wg zapotrzebowania społecznego, czasami wręcz odwoływaliśmy się do konkretnego przypadku. Pamiętam taki odcinek, że ktoś nam napisał o firmie, która sprzedaje domy energooszczędne, przesłał nam link do strony tej firmy i zapytał, co by tu można było usprawnić. I zrobiliśmy cały odcinek temu poświęcony. To był

pracownik tej firmy, on to przedstawił szefowi, puścił mu ten podcast, i oni to zrobili. Rzeczywiście zmienili tę stronę zgodnie ze wskazówkami, o których mówiliśmy w podcaście. I ta strona wygląda dużo lepiej. To jest właśnie taka reakcja, o której powiedzieliśmy na początku, że twórcę nakręca to, jak widzi efekty tego, co powiedział.

**Michał:** Czyli teraz są tematy, które podrzucane są przez słuchaczy.

**Marek:** Tak, ale nie tylko. Ja też prowadzę firmę i mam wiele różnych wyzwań, pytań, wątpliwości z nią związanych. I czasami robię taki odcinek dla siebie. Jeżeli ja mam jakiś problem, to znajduję specjalistę w jakieś dziedzinie i z nim rozmawiam. Być może to jest odrobinę egoistyczne, ale robię to w takiej formie, abym nie tylko ja na tym skorzystał, ale też inni. Nie widzę w tym nic złego. Poza tym myślę, że słuchacze podcastu rozwijają się wraz z nim. Myślę, że trudno byłoby nagrywać podcast przez osiem lat o tym, jak przetrwać pierwszy rok w firmie, tkwiąc tylko w jednej tematyce. Bo to raz, że siłą rzeczy wykluczałoby pewnych słuchaczy, którzy poszli już o krok dalej w swoim biznesie, dwa – z punktu widzenia twórcy byłoby to strasznie monotonne i męczące.

**Michał:** Czyli rozwijasz się razem ze swoimi słuchaczami.

**Marek:** Tak, a oni ze mną. Albo robią takie rzeczy, że naprawdę szczęka mi opada, i to jest jeszcze lepsze.

**Michał:** Czy masz tak, że czujesz, że pewne tematy zostały już na tyle wyeksploatowane, że trudno jest w nich znaleźć jakąś świeżość? Że w miarę tego, jak ten podcast się rozwija, zamykasz sobie pewne możliwości. Albo czy przypadkiem nie widzisz, że im dalej w las, tym więcej drzew, w związku z tym jest coraz trudniej tworzyć taki podcast?

**Marek:** Jest coś takiego. Ja zakładam, że cały czas, poza tymi słuchaczami, którzy słuchają mnie przez kilka lat, są tacy, którzy dochodzą. Czasami zdarza się wracać do poprzednich tematów, ale to nie jest powtórka z rozrywki, tylko nowe spojrzenie na ten sam temat, gdyż ja też jestem innym człowiekiem niż pięć lat temu. Więc powrót do tego samego tematu wcale nie oznacza, że to będzie taki sam odcinek. Wręcz przeciwnie, bardzo często ten powrót jest po to, by pokazać nowy punkt widzenia i nowe doświadczenia. Czy jest trudniej? Wróciłbym do Darrena Rowsa z "ProBlogger", bo on jest takim wzorem, który pokazuje, jak to robić. On mówi o robieniu bloga i skupia się tam na tworzeniu treści, o monetyzowaniu i jej promowaniu. I ileż można o tym gadać? Zwłaszcza że ma blog, który prowadzi od lat na ten temat, ma książkę, którą o tym napisał, i on cały czas znajduje nowe tematy. I on sam też mówi, jak to robi. Twierdzi, że jeżeli rozpiszesz sobie jakiś temat w formie mapy myśli, to jeżeli odpowiednio w niego wszedłeś, to okazuje się, że każdą z tych gałęzi można w nieskończoność niemal eksplorować i poszerzać. To jest taki mocny powód, dla którego go słucham, bo on potrafi to robić: z tematu, który wydawać by się mogło został tysiąc razy omówiony, wyciska coś jeszcze, coś takiego, że człowiek czuje, że dowiedział się czegoś nowego.

Myślę, że kiedy w ogóle popatrzymy na zagadnienia takie jak w "Małej Wielkiej Firmie", czyli sprzedaż, marketing, prowadzenie małej firmy, to tam jest masa tematów. I kiedy

zaczynaliśmy, to raczej nie było jeszcze Facebooka, który totalnie zmienił marketing wielu firm, w tym tych małych. Więc zmiany w otoczeniu powodują, że wciąż pojawiają się nowe wątki. Zmienia się też pokolenie przedsiębiorców. Ja przyjechałem do Ciebie prosto z targów z Niemiec. Tam jeżdżą polskie firmy. Pamiętam czasy, gdy było na nich kilkanaście firm, a w tym roku – ponad 60. Duża część to młodzi przedsiębiorcy, to firmy, które zaczęły działać dwa miesiące temu i one wystawiają się na najważniejszych na świecie targach, dlatego że mają fajny pomysł i przede wszystkim zupełnie inną mentalność. Odwagę i brak bariery językowej. Świadomość tego, jak to się robi za granicą, potrafią to dobrze robić. I to jest zupełnie inne grono słuchaczy niż ci, którzy byli nawet te osiem lat temu. Bo ja myślę, że w ciągu ostatnich pięciu lat, jak patrzę na rynek dziecięcy, w którym siedzę na co dzień, to jest ogromna zmiana pokoleniowa. To jest tak, że wystarczy popatrzeć na roczniki. Ludzie, którzy zaczynali biznesy na początku lat 90., dzisiaj są już w takim wieku, że mają dorosłe dzieci, które bardzo często albo przejmują te biznesy, albo rozpoczynają własne. Dla nich internet, wszelkie narzędzia on-linowe to jest coś, z czym żyją całe swoje świadome życie. Więc to jest zupełnie inna grupa odbiorców, inne wyzwania. I ja się też uczę mega ciekawych rzeczy od ludzi, którzy przychodzą do podcastu w charakterze gości, i od tych, którzy słuchają tego podcastu, bo oni czasami dzielą się też swoimi spostrzeżeniami, które powodują, że ja się cieszę, bo mogę dowiedzieć się czegoś nowego.

**Michał:** Chciałbym dowiedzieć się od Ciebie, na co zwrócić uwagę, kiedy zaczyna się podcast. Powiedzieliśmy o tych aspektach technicznych, ale przejdźmy jeszcze do tych bardziej ogólnych. Ty masz doświadczenie radiowe?

**Marek:** Tak, osiem lat pracowałem w radiu. Nie mam problemów z mówieniem do mikrofonu, ale można nabrać takiej wprawy, nagrywając po prostu podcast.

**Michał:** Z perspektywy takiego gościa, który popracował trochę w radiu i słucha polskich podcastów, powiedz, jakie są typowe błędy popełniane przez początkujących podcasterów.

**Marek:** Nie wiem czy nazywać to błędami, czy raczej grzechami młodości, bo to nie wynika z tego, że ktoś robi coś źle, bo mu się nie chce. To są rzeczy, których ludzie nie są świadomi. Podzieliłbym to na trzy etapy, czyli przygotowanie, nagrywanie i promocja. Kiedy siadamy do przygotowywania odcinka podcastu, to podstawową sprawą jest odpowiedź na pytanie: co słuchacz będzie z tego miał. Jeżeli jest to podcast o kulturze, niezwiązany z biznesem, to trochę inna historia. Ja mówię o podcastach biznesowych, które mają użyteczne znaczenie. Czyli ktoś po jego wysłuchaniu powinien dowiedzieć się czegoś nowego albo zmienić swoje nastawienie, poszerzyć swoją perspektywę, nauczyć się coś robić krok po kroku, poznać jakąś procedurę. Więc w takim przypadku podstawą jest to, co słuchacz będzie z tego miał.

I kiedy już wiem, co będzie z tego miał, to zastanawiam się, jak dobrać do tego formę, aby była ona optymalna. Tak jak wideo nie jest lekiem na całe zło, nie zawsze najlepiej nadaje się do przekazywania wiedzy, tak samo nie zawsze warto robić wywiady albo nagrywać tylko solo. To zależy od tego, czy ja dobrze znam się na danej dziedzinie i potrafię o niej ciekawie opowiedzieć, czy ja chcę się dowiedzieć czegoś o tej dziedzinie i mam rozmówcę, który potrafi mi tę wiedzę przekazać, bo wtedy jest sytuacja na wywiad. Czyli kwestia przemyślenia tematu i formy, a poza tym całej struktury takiego odcinka. Bo słuchacz nie widzi żadnych

slajdów, prezentacji, on nie wie, dokąd my go prowadzimy. I sporą sztuką jest zrobienie tego w taki sposób, by z jednej strony wiedział, dokąd zmierza, i miał poczucie, że ten czas inwestuje sensownie, bo ma coś obiecane, ale z drugiej, abyśmy utrzymywali jego uwagę, sprawili, że on będzie chciał czekać na więcej i na dalszą część odcinka, bo ma świadomość, że usłyszy tam coś takiego, co się jemu przyda.

W przypadku nagrywania bardzo często widzę młodych początkujących podcasterów, którzy zadają pytanie: jaki kupić mikrofon. Stary, kup jakikolwiek, który nie syczy i nie trzeszczy. To nie ma żadnego znaczenia. To nie jest śpiew operowy, gdzie liczy się jakość membrany, tylko ty przekazujesz użyteczne informacje. I dopóki słychać cię wyraźnie, będzie wiadomo, o czym mówisz, powiesz to w sposób ciekawy, dostarczysz wartość, to naprawdę nie ma znaczenia, czy ty masz mikrofon za 300 zł, czy za 3 tys. zł. Rzecz w tym, żeby ta treść była wartościowa. Mikrofon jest drugorzędny, o ile działa poprawnie.

**Michał:** Ja bym dorzucił jeszcze to: o ile nie utrudnia słuchania. Czyli zadbanie o te warunki wokół, ale to nie wiąże się z kosztami, tylko znalezieniem odpowiedniego miejsca.

**Marek:** Czasami wystarczy wsiąść do samochodu i pojechać w ciche miejsce na pusty parking i tam nagrać. Auto jest dobrze wytłumionym pomieszczeniem, aczkolwiek czasami aż za dobrze, bo akustyka w nim jest inna. Tam cały dźwięk wchodzi w tapicerkę, sufit i każdy inny element. Auto stworzone jest do tego, aby wygłuszać dźwięki, więc nic dziwnego. Czyli nie przesadzamy ze sprzętem i skupiamy się na tym, aby tę treść przekazać w sposób czytelny dla odbiorcy. I tu jest cała masa wskazówek związanych z pracą z głosem, gdyż kiedy mamy do czynienia z podcastem, to głos jest naszym narzędziem. Na TEDzie jest genialne wystąpienie Juliana Treasura, dotyczące tego, jak mówić, aby ludzie chcieli nas słuchać. On mówi tam o różnych aspektach związanych z pracą z głosem. Liczy się to, skąd ten głos się wydobywa. Bo możesz mówić przez nos, wydobywać go z gardła, a możesz i z przepony. Liczy się to, z jaką wysokością mówisz: cienkim głosikiem albo basem. Liczy się głośność, tempo mówienia, artykulacja, intonacja.

**Michał:** Słychać też, kiedy ktoś czyta.

**Marek:** To już jest masakra. Z jednej strony wiem, że ktoś szanuje słuchaczy na tyle, że chce być maksymalnie dobrze przygotowany, ale z drugiej strony tylko bardzo dobrzy aktorzy czytają tak, że da się tego słuchać na dłuższą metę. I większość z nas nie umie tego robić dobrze. Ja robię tak, że kiedy mam intro do podcastu, to mam je napisane, ale dlatego, że ono ma być dynamiczne, ma być na muzyce, trwać określony czas. Ja nie mam czasu, by się zastanawiać. To wymóg formy, że to musi być napisane. Ale później już nie. Warto mieć notatki, ale tylko po to, aby wiedzieć po kolei, co się będzie działo. Notatki w formie mapy myśli to jest coś, co świetnie pomaga nadać treści odpowiednią strukturę.

Jest jeszcze jedna rzecz z TED-a dotycząca nagrywania. To taki czteroliterowy akronim, który mówi o tym, jak mówić, aby ludzie słuchali – HAIL: *honesty* – czyli uczciwość, *authenticity* – autentyczność, *integrity* – spójność, *love* – kochaj ludzi. *Honesty* to mów szczerze, nie mów rzeczy, w które nie wierzysz. Nie kłam, nie oszukuj. *Authenticity* to bądź sobą, nie próbuj naśladować nikogo innego, bo to będzie brzmiało źle. *Integrity* to postępuj zgodnie z tym, co

mówisz. Jeżeli uczysz ludzi, jak się odchudzać, to nie żryj hamburgerów. I *love* to kochaj ludzi, to znaczy weź pod uwagę to, że szczerość nie zawsze jest dobra, bo taka pełna, otwarta może kogoś zranić. I to są takie elementy, które w połączeniu dają przekaz trafiający do umysłów i serc ludzi.

Wracając do błędów na etapie promocji, to po pierwsze widzę młodych podcasterów, którzy odpalają swój podcast i umieszczają pliki MP3 na swojej stronie internetowej, i tyle. I taki podcast nie ma szans zdobyć dużej publiczności, chyba że jesteś bardzo znanym blogerem, ale oni wiedzą, że to się robi inaczej. Czyli ten podcast trzeba umieścić na odpowiednim hostingu podcastów, aby nie zatkać serwera, gdzie trzymasz stronę WWW, bo pliki są duże, i kiedy więcej osób słucha ich naraz, to może się to zdarzyć. Druga sprawa – ludzie słuchają podcastów, w większości nie wchodząc na strony internetowe, tylko za pomocą aplikacji. I żeby do nich dotrzeć, trzeba być w katalogu iTunes. To jest taka podstawa, bo większość aplikacji z tego katalogu korzysta. Jeśli tam Cię nie ma z twoim podcastem, to świata nie zawojujesz.

**Michał:** Czy mógłbyś dać zestaw wskazówek, które łatwo zaimplementować, dających natychmiastowy efekt, które szczególnie początkującym mogą pomóc?

**Marek:** Jeżeli chodzi o przygotowanie, to przed nagraniem odcinka zrób sobie mapę myśli. Na środku zrób główny temat.

# **Michał:** Z jakiej aplikacji korzystasz?

**Marek:** Korzystam z MindNode. Ona działa i na Macu, i na iPadzie – wydaje mi się, że można z niej korzystać w każdym systemie. Więc napisz sobie na środku temat, czyli ten cel, po co będziesz miał tego słuchać. I stamtąd wyprowadzasz główne tematy, rozdzielasz je na coraz drobniejsze. I jeżeli przygotujesz to w ten sposób, to nie musisz spisywać treści tego odcinka, bo później patrzysz na taką mapę i po kolei wiesz, o czym będziesz mówił. Masz strukturę i będziesz w łagodny i naturalny sposób przechodzić z tematu do tematu.

I taki prosty tip, jak lepiej być przygotowanym do nagrania, to są takie techniczne rzeczy, żeby nie jeść ostrych potraw przed nagraniem, żeby napić się cieplej wody. Mówię np. żeby nie nagrywać wcześnie rano, choć myślę, że to jest kwestia preferencji, bo rano człowiek ma niższy głos. Mój kolega jest organistą w kościele i śmiał się kiedyś, że jak gra mszę poranną, to robi to o pół tonu niżej, gdyż zaspany ksiądz ma niski głos, a po południu gdy rozgada się już, to jest wyższy. Więc można z rana, jeżeli ktoś lubi, choć generalnie aparat mowy jest mniej rozgrzany i może być więcej problemów z artykulacją i poprawną wymową.

Jeżeli chodzi o tipy dotyczące nagrywania, to znajdź pomieszczenie, gdzie nie ma echa, ono nie musi wyglądać reprezentacyjnie, może to być twoja szafa, ale znajdź miejsce, gdzie ten dźwięk będzie wsiąkał. I jeżeli chodzi o promocję, to bezwzględnie dodaj swój podcast do katalogu iTunes. Przy czym tip jest taki, by nie robić tego natychmiast, gdy masz jeden odcinek, tylko trzy do pięciu, bo w momencie gdy ktoś trafia na Twój podcast w iTunes i mu się spodoba, to chciałby posłuchać więcej. Jeżeli jest tylko jeden, to nie ma takiej możliwości. A jeżeli od razu jest pięć, to on posłucha drugiego, być może i trzeciego, a nawet wszystkich

pięciu. Każde takie odsłuchanie się zlicza i masz dużo większą szansę, aby od razu na starcie pojawić się w rankingu iTunes na górze, co przyciągnie ci nowych słuchaczy. Więc z jednym odcinkiem proponuję zaczekać i wrzucić od razu kilka.

**Michał:** Wspomniałeś o pomocy logopedy i o tym, żeby nauczyć się poprawnie mówić. Ja z takiej pomocy nie korzystałem, Ty jako radiowiec pewnie miałeś do dyspozycji takich ludzi. Czy ta praca z logopedą sprowadza się do kilku wizyt, czy jest to dłuższy proces?

**Marek:** Jeżeli ktoś poważnie myśli o pracy z głosem, to pewnie mu się to przyda, ale nie dajmy się zwariować, bardzo niewielu ma idealną dykcję. Ale idealna dykcja nie jest wcale żadnym koniecznym warunkiem do tego, żeby nagrywać dobry podcast. Bardzo wielu ludzi w mediach wcale nie ma idealnej dykcji, ale pewne drobne niedoskonałości powodują, że ci ludzie są charakterystyczni, co buduje ich wizerunek. Więc nie widzę powodu, żeby za wszelką cenę starać się mieć idealną wymowę, jeżeli ona sprawia, że da się ciebie zrozumieć.

Myślę, że pod tym względem dużo dało mi to, że w podstawówce miałem bardzo solidną nauczycielkę języka polskiego, która zachęcała mnie do udziału w konkursach recytatorskich. I ja rzeczywiście oswoiłem się wtedy z tym, że mówię przed jakąś publicznością, co musiało w miarę składnie brzmieć. Nauczycielka pracowała nad tym, żeby ci uczniowie, którzy brali udział w konkursach recytatorskich, odpowiednio intonowali. To była bardzo dobra szkoła – i to w dzieciństwie, kiedy wiadomo, że to przekłada się na całe dalsze lata. I również w dzieciństwie byłem w szkolnym chórze, co pomogło rozwinąć aparat mowy.

Moje pierwsze zderzenie z logopedą było takie, że poszedłem na nabór do radia po pierwszym roku studiów. I komisja weryfikacyjna wysłuchiwała tego, co ja im tam mówiłem, po czym jeden z jej członków spojrzał na mnie i mówi: "*Ale zdaje sobie pan sprawę z tego, że* ma pan krzywą przegrodę nosową i że praktycznie to pana dyskwalifikuje do pracy w radiu". Na co ja powiedziałem, że nie miałem bladego pojęcia, że coś jest nie tak z moją przegrodą nosową, nie wiedziałem, że mam tam jakąś przegrodę. Taki jestem, co zrobić. Wyszedłem z tego naboru, a następnego dnia zadzwonili, żebym przyszedł do pracy. Być może dyskwalifikowało mnie to do otrzymania jakiejś karty mikrofonowej, ale to były czasy, kiedy już nikt nie wymagał takiego dokumentu, zwłaszcza do pracy w prywatnym radiu. Po raz pierwszy uświadomiłem sobie, że coś może być nie tak.

Potem miałem spotkanie z logopedą w Krakowie, pracowałem wtedy we wrocławskim RMFie. Ludzie z oddziałów lokalnych zjeżdżali się tam czasami na takie spotkania i podczas jednego z nich mieliśmy indywidualne konsultacje z logopedą. Pani logopedka chyba wcześniej miała nasze nagrania, bo już wiedziała, z kim pracuje. Ja do niej wszedłem, ona kazała mi coś przeczytać, obejrzała mój aparat mowy i mówi: "*Wie pan co, to jest zdumiewające, dlatego że pan ma tak zbudowany aparat mowy, że pan powinien mówić fatalnie, a pan mówi* całkiem nieźle. Prawdopodobnie ma pan bardzo dobry słuch i w jakiś sposób znalazł pan metodę wymawiania tych dźwięków inaczej, niż się je wymawia, a one brzmią nie najgorzej. Nie jest to idealne, nigdy nie będzie, bo się nie da, ale może pan tak żyć". Stwierdziłem, że skoro pracuję w największym radiu w Polsce i może tak być, to nie jest tak tragicznie, chociaż jestem zbiorem jakiś felerów logopedycznych. Później miałem jeszcze trzecie spotkanie. I jak już

pracowałem w polskim radiu, to pani logopedka miała zastrzeżenia do różnych osób, a do mnie nie.

Więc nie mam idealnej dykcji, mówię bardzo kiepsko. Bardziej się staram, gdy siedzę przed mikrofonem, bo zdaję sobie sprawę, że mój odbiorca nie będzie widział moich ust i gestów, tylko usłyszy to, co ja mu powiem. I trzeba o tym pamiętać, nagrywając podcast. Ja nie mogę sobie pozwolić na mamrotanie, bo nie mam nic innego do dyspozycji. Mój głos jest jedynym moim orężem w walce o tego słuchacza. Więc głos to narzędzie i w podcaście ono jest absolutnie podstawowe, co nie znaczy, że trzeba je jakoś specjalnie pieścić. Znam ludzi, którzy pielęgnują swój głos za pomocą alkoholu i papierosów, co jest niestety zgubne, ale taki głos brzmi lepiej.

**Michał:** Głos po alkoholu i papierosach brzmi lepiej?

**Marek:** Męski głos po alkoholu rano jest niższy, lekko chropowaty. U jednego to brzmi lepiej, u drugiego gorzej. Na pewno trudniej zebrać myśli. Ale rzeczywiście taki głos jest bardziej sexy w wielu przypadkach, tylko byłoby jakiś kretyństwem pić alkohol tylko po to, by mieć odrobinę niższy głos. Mówię to pół żartem pół serio, przy czym znam takich ludzi, którzy pracowali w radiu, i można powiedzieć, że to było ich usprawiedliwieniem dla palenia, oni sobie odpowiednio wędzili krtań, by ta produkowała właściwe dźwięki.

**Michał:** Czy nagrywasz podcast zawsze zgodnie z planem, czy jednak Twoje samopoczucie ma jakiś wpływ na to, czy siadasz do nagrywania?

**Marek:** Myślę, że zasługą pracy w radiu było to, że nauczyłem się spinać, jak mam termin. Nawet się z tego śmiałem, bo będąc na innych targach, odbył się taki oficjalny turniej targowy dla wystawców i innych uczestników. Graliśmy w kręgle. Mieliśmy drużynę dziennikarzy, ja też grałem, nagle podeszła dziewczyna z telefonem i mówi: "*Zrobimy relację na Instagramie, Zobaczmy, Marek Jankowski rzuca*". Szczerze mówiąc, spiąłem się i miałem strajka.

**Michał:** Ty jesteś z tych, na których to działa motywująco.

**Marek:** Tak, zapala się czerwona lampka i wiesz, że musisz. Wydaje mi się, że taka mobilizacja mi została. Ja w ogóle jestem człowiekiem, który mobilizuje się do pracy. Jak wezmę na siebie jakieś zobowiązanie, to robię wszystko, aby go dotrzymać. Niestety mam ten problem, że biorę na siebie za dużo zobowiązań. Czy złe samopoczucie powoduje, że przełożyłbym nagranie? Może w jakieś skrajnej sytuacji, np. gdybym spadł ze schodów i rozbiłbym sobie szczękę i nie mógł mówić, to bym jednak nie nagrywał. Ale w większości przypadków staram się zaplanować i przygotować wszystko wcześniej, tak, żeby usiąść do nagrania wtedy, kiedy to zaplanowałem, i mieć do tego wszystkie karty, żeby to się dobrze skończyło.

**Michał:** Czy mając podcast co tydzień, tak ustalasz sobie harmonogram nagrywania, żeby nagrywać kilka rozmów jednego dnia, czy tyko jedną dziennie? I jak technicznie nagrywasz rozmowy z oddalonymi rozmówcami?

**Marek:** Staram się nie nagrywać więcej niż jednej rozmowy w ciągu dnia. Ostatnio zdarzyło mi się nagrać trzy w jednym dniu, ale to był wyjątek, bo byłem przed wyjazdem i wiedziałem, że muszę trochę bardziej się spiąć, terminy były bardzo napięte.

**Michał:** Dlaczego starasz się nie nagrywać więcej rozmów niż jedną na dzień?

**Marek:** Czuję, że mam więcej energii rano przed południem. Wczesne popołudnie jeszcze może być. A wieczorem czuję, że jestem zmęczony i trudniej mi wtedy zebrać myśli, dykcja jest gorsza. Nagrywam w domu, więc lepiej to robić wtedy, gdy np. dziecko nagle nie wpadnie i nie zacznie się dopraszać o zabawę. Dlatego staram się nagrywać w ciągu dnia jeden odcinek, nie więcej. Jeżeli chodzi o nagrywanie odcinków, to raz miałem taką sytuację, że nagrałem sześć rozmów do przodu i to był naprawdę ogromny komfort, ale nie chciałbym nagrać więcej. Chcę, aby dany odcinek ukazał się wtedy, gdy będzie w miarę aktualny. Mimo że i tak mówię o rzeczach ponadczasowych, to może wydarzyć się coś takiego, co będzie miało wpływ na naszą rozmowę. Nagle pojawi się jakiś news i głupio będzie, gdy my się do niego w ogóle nie odniesiemy, a wszyscy będą o nim mówić. Myślę, że cztery odcinki, czyli miesięczny bufor, to jest idealna sytuacja. Ostatnio mi się tego nie udaje dochować ze względu na obowiązki, ale dążę do tego, by mieć taki zapas, bo to jest zdrowe.

Jeżeli chodzi o nagrywanie gości, to nie ma jednego pewnego sposobu. Bo to zależy od wielu czynników, np. od tego, jaka jest jakość internetu po stronie rozmówcy, jakim sprzętem on dysponuje, na ile jest wprawiony w nagrywaniu, ogarnięty technicznie, w jakim jest pomieszczeniu. Więc jest bardzo wiele niewiadomych. Ale najczęściej ci ludzie są technicznie dosyć dobrze ogarnięci, co nie znaczy, że są jakimiś ekspertami, ale na tyle, aby zrobić tak, jak ich o to proszę. Rozmawiamy za pomocą aplikacji Cleanfeed. Jest to on-linowa aplikacja, z której m.in. korzysta radio BBC do przeprowadzania i nagrywania rozmów. To nie jest Skype. Czasem używamy go, aby się widzieć, bo to pomaga utrzymać kontakt, i jeżeli chcę się wciąć rozmówcy w zdanie, to mogę mu pomachać ręką. I to pomaga dlatego, że zawsze przy rozmowie internetowej jest pewne opóźnienie. To często widać w telewizji, kiedy są łączenia. Tam jest jeszcze większe opóźnienie, kiedy pytający ze studia próbuje zadać jakieś pytanie, a gość jeszcze nie skończył odpowiadać, i próbują dojść do ładu. Więc Cleanfeed nagrywa obydwie ścieżki: moją i rozmówcy, ale na dwóch osobnych ścieżkach.

**Michał:** Czy nagrywa po Twojej stronie, czy po stronie rozmówcy i po Twojej stronie?

**Marek:** To jest właśnie najlepsze, że nagrywa po środku. Bo ja mogę nagrać rozmówcę u siebie przez internet, ale wtedy mój głos jest z mojego mikrofonu nagrany lokalnie. A głos gościa idzie od niego z jego urządzenia do jakiegoś serwera i z tego serwera do mnie. Więc przechodzi dość długą drogę przez internet i być może po drodze jest dwa razy kompresowany, bo jest kompresowany, kiedy wychodzi od niego i kiedy jest wysyłany do mnie. Cleanfeed jest po środku, bierze dźwięk i ode mnie i od gościa, dostarczając dźwięk nagrany właśnie na dwóch osobnych ścieżkach. Dzięki temu mój głos jest wprawdzie w trochę gorszej jakości niż lokalnie, ale jest bliżej jakości gościa, a to brzmi dużo lepiej niż wielka dysproporcja między jednym a drugim, zwłaszcza że gość mówi przez większą część czasu w wywiadzie. Ale Cleanfeed jest dla mnie tylko kopią zapasową, bo poza tym, że przez niego rozmawiamy i tam się nagrywamy, staram się zawsze poprosić gościa, aby nagrał swój głos lokalnie u siebie, mnie słyszy tylko w słuchawkach, ja robię dokładnie to samo po swojej stronie, gość przysyła mi swój plik. Nakładam na siebie te dwa pliki, dzięki czemu mam taką rozmowę, jakbyśmy siedzieli w jednym miejscu.

## **Michał:** Czym goście nagrywają?

**Marek:** To zależy, co mają do dyspozycji. Pytam, czy mają jakiś mikrofon, jeżeli nie mają, to czy mogą pożyczyć, a jeśli nie mają takich możliwości, to zwykle proszę ich o nagranie na telefonie i przesłanie mi kawałka takiego nagrania, żebym mógł posłuchać, jak to brzmi, i ewentualnie potem mówię im, co zmienić. Bo samo urządzenie to jest jedna sprawa, ale ono jak każde inne działa dużo lepiej, jeśli się go właściwie używa. I mikrofonu też można źle używać. Bo jeżeli w ten mikrofon, choćby był najlepszy, będziemy stukać, pocierać, raz z bliska, raz z daleka, przysuwać się i odsuwać, to będzie to brzmiało źle. I nawet jeśli się później wyrówna to w procesie montażu, to i tak będzie bardzo źle słychać, bo kiedy odsuwam się od mikrofonu, to on zbiera dźwięk nie tylko z moich ust, ale także bardziej z otoczenia, i robi się taka studnia.

**Michał:** Czyli dobierasz metodę do tego, czym rzeczywiście gość dysponuje. Masz gotowe przewodniki dla gości?

**Marek:** Ponieważ wiele zależy od okoliczności, bo ja czasami, zwłaszcza w pierwszym etapie rozmowy, zanim zaczniemy nagrywać, chcę widzieć gościa, w czasie rozmowy już niekoniecznie, bo jeżeli on ma słabe łącze, to ono zabiera sporo i to psuje jakość nagrania. Ale na początku staram się widzieć gościa, by mu pomóc to wszystko odpowiednio skonfigurować. Widzę, jak wygląda sytuacja, i mówię: "*Słuchaj, skocz sobie do kuchni, przynieś* szklankę, by włożyć do niej smartfona. Ustaw go tak, aby był skierowany pod odpowiednim kątem w twoją stronę, przysuń, odsuń go. Odsuń się od stołu, bo w niego stukasz, przestań bawić się *długopisem, który trzymasz w ręce, odłóż go i go nie dotykaj*". Więc takie rzeczy wychodzą i nie jestem w stanie przewidzieć każdej takiej sytuacji, ale kiedy rozmawiamy przed nagraniem, to ja mogę je wyłapać i od razu dać takie bardzo konkretne wskazówki, co tak, a co nie.

**Michał:** Ile czasu potrzebujesz na wyłapanie tych błędów? Ile taka rozmowa przed nagraniem trwa?

**Marek:** Zwykle to jest ok. 15-20 min. Dużo zależy od sytuacji. Ale jest to rozsądny czas, kiedy można wyłapać te rzeczy. Bardzo często po stronie gościa pojawia się też przester. I Cleanfeed pomaga mi, gdyż ja słyszę nagranie z mikrofonu tego gościa, jeśli on ma mikrofon, tak, jak ono nagra się w Cleanfeedzie, przesłane jeszcze do mnie, ale to już nie ma znaczenia, bo ten dźwięk jest taki brzydki, trzeszczący i przesterowany. Więc na tym etapie można to wyłapać. I zdarza się, że niektórzy goście rozkręcają się w trakcie mówienia. Zaczynają spokojnie, a później…

**Michał:** …wchodzą na obroty i zaczynają mówić coraz głośniej i wtedy przester rzeczywiście wchodzi.

**Marek:** Więc ja zawsze proszę gościa na początku, żeby się zaśmiał, powiedział coś bardzo głośno. Cleanfeed pokazuje mi wskaźniki i jak ten wskaźnik wchodzi na czerwono, to ja tego nie mogę zrobić, ale proszę gościa, czasami go instruuję. Czasami jest tak, że on mi udostępnia na Skypie swój ekran – bo ja mam Maca, a ktoś Windowsa – i jak go widzę, to mówię: "*Kliknij tu, kliknij tu, przesuń suwak w lewo, jeszcze trochę, powiedz teraz coś*". I tak za rękę go prowadzę zdalnie po to, żeby jakość tego dźwięku była odpowiednia.

**Michał:** Tu od razu wskazówka dla tych, którzy będą nagrywali, że lepiej jest mieć dźwięk zbyt cichy niż zbyt głośny. Jak nagrywam swój podcast, to stosuję taką zasadę, że poziom decybeli od -6 do -12 jest taki optymalny, jeżeli chodzi o ten przedział, który wpada z mikrofonu na urządzenie nagrywające. Nawet -20 też jest OK, bo później w procesie to da się podbić, gorzej jest w drugą stronę. Jak dźwięk jest przesterowany, to nic się z tym nie zrobi.

**Marek:** To jest tak samo jak ze zdjęciem. Jeżeli masz zbyt ciemne, to możesz je rozjaśnić. Jeżeli prześwietlone, to wszystko jest białe i koniec.

**Michał:** Zapytam Cię jeszcze o doświadczenia związane z prowadzeniem "Małej Wielkiej Firmy" jako podcastu, bo Ty przeszedłeś przez takie fajne wydarzenia, które mi się w ogóle nie przytrafiły. Pierwsza rzecz, nagrywaliście w duecie, teraz nagrywasz solo. Chciałbym, abyś porównał te dwa modele pracy dla osób, które być może będą się zastanawiały, czy duet, czy solo. Jakie są plusy i minusy obu tych form?

**Marek:** Zacznę od tego, kiedy warto nagrywać w duecie. Nagrywanie w duecie jest dobre wtedy, kiedy masz partnera, z którym lubisz rozmawiać, fajnie wam się gada. Po drugie on ma podobny poziom rozwoju w danej dziedzinie jak ty. To nie jest relacja uczeń-mistrz, bo wtedy to będzie zawsze wywiad, tylko to jest relacja, gdzie dwie osoby mają podobne szanse na danie czegoś od siebie. I nie zgadzacie się we wszystkim, bo fajnie jest, gdy macie różne punkty widzenia na te same sytuacje, i niekoniecznie macie dokładnie tę samą specjalizację, bo to poszerza trochę spektrum i stanowi wartość dodaną, że mam dwa mózgi, a nie jeden, które dostarczają treść do podcastu.

Jeżeli chodzi o plusy, to największym jest to, że łatwiej rozmawia się w dwie osoby. Zwłaszcza na początku, gdy nie ma się tego doświadczenia, to jak człowiek siada sam, nawet jeżeli ma tę kartkę, to się gdzieś tam pomyli, zaczyna od początku, zastanowi, potem jest cisza, potem robi "*yyy*", wtedy jest trudniej. Kiedy masz dwie osoby, to jest tak jak w zasadach improwizacji, że jedna osoba podaje drugiej rękę, pomaga jej, ratuje ją. I jeżeli widzisz, że ten twój partner idzie w złą stronę albo się zaciął, to ty przejmujesz pałeczkę i w naturalny sposób ta rozmowa się toczy. Więc to jest supersprawa. Plusem duetu jest też to, że są dwa różne głosy i lepiej się tego słucha. To jest mniej monotonne, bardziej urozmaicone. Pojawiają się bardziej naturalne emocje, bo jedna osoba może drugą zaskoczyć, rozśmieszyć, zirytować, zdenerwować. I to jest żywsze i ciekawsze.

Jeżeli chodzi o minusy, to myślę, że to jest trochę jak w spółce. Zawsze jest ryzyko, że jedna ze stron będzie czuła, że to ona ciągnie robotę, a druga jedzie na jej grzbiecie. Bo to jest w spółkach bardzo częsty problem. Zawsze jest ten kłopot, że trudniej dograć terminy, zwłaszcza jeżeli jesteście zajętymi ludźmi, to trzeba zsynchronizować ze sobą dwa

kalendarze. Jeszcze jest ten minus, że popatrz na duety medialne, jakie znasz, one po pewnym czasie się wypalają.

**Michał:** I czasami pojawia się element konkurencji.

**Marek:** Z mojego doświadczenia jest tak, że kiedy powstaje taki duet i idzie mu świetnie, to te dwie osoby są w jakimś momencie swojego życia, który sprzyja temu duetowi. Ale to nie są bliźniaki zamknięte w jednym domu, tylko ludzie, z których każdy żyje swoim życiem.

**Michał:** Trochę inaczej się każdy rozwija.

**Marek:** I w pewnym momencie żarty, które śmieszą pierwszego, przestają śmieszyć drugiego, albo ten pierwszy zaczyna w ogóle rozwijać się w drugim kierunku albo ma inne priorytety. Znam sporo takich duetów, nawet z radia. Kiedyś Krzysztof Materna i Wojciech Mann byli duetem żelaznym, a oni już od bardzo dawna nic razem nie robią. Pewnie nadal się lubią i przyjaźnią, natomiast już czują, że ta formuła się wypaliła. I w wielu sytuacjach tak jest. Kiedyś w RMF była taka audycja "*JW 23*", Marcin Wrona i Marcin Jędrych ją prowadzili. I oni w pewnym momencie swojego życia robili genialny program, który miał megafanów, ale później Wrona poleciał do USA, Jędrych zmienił radio. I to się rozsypało. Gdyby dzisiaj chcieli usiąść i robić taki program, to tego nie zrobią, bo oni wtedy mieli 25 lat, a dziś 40, to już nie są ci sami ludzie. Ja też prowadziłem listę przebojów z bardzo dobrym przyjacielem, ale gdybyśmy dziś siedli razem, to rozmowa by już nam się nie kleiła. To jest naturalna kolej rzeczy, że wraz z biegiem lat zmieniają się relacje. Ludziom zmienia się światopogląd, punkt widzenia.

**Michał:** Przeszedłeś przez coś takiego, przez co nie przechodziłem, a zastanawiam się, jak to jest. Przy nagrywaniu "Małej Wielkiej Firmy" mieliście półtoraroczną przerwę, lata 2012-2014. Z czego to wynikało i co działo się w Twojej głowie w momencie, gdy zdecydowaliście się, że powracacie do nagrywania podcastu? Czy to było łatwe, trudne, co taka przerwa zmienia w życiu podcastu?

**Marek:** To było jak nagraliśmy ponad 60 odcinków. W tym czasie mieliśmy też parę takich miesięcy, to była w ogóle audycja w radiu Wrocław, gdzieś to wszystko ewoluowało. Niedługo po tym, jak nagrywaliśmy w radiu, radio wymusiło na nas ten cotygodniowy tryb i zupełnie inną formułę, bo tam mówiliśmy o jakichś aktualnościach związanych z biznesem, marketingiem, później był gość, to wszystko było w takich ramach czasowych, cała audycja trwała godzinę, a tam były piosenki, reklamy, więc samego mówienia było mniej. I ta cotygodniowa dyscyplina spowodowała, że ten podcast się zmienił. Wcześniej siadaliśmy, jak nam się chciało, i sobie gadaliśmy, a tu był reżim. Potem nagraliśmy jeszcze trochę odcinków, ale w końcu zaczęły nam się kończyć tematy. Bo to jest kolejne zagrożenie związane z nagrywaniem we dwójkę, że jeśli nie ma aktualnych tematów, gdzie odwołujesz się do wydarzeń ubiegłego tygodnia, to zajmujecie się tą samą dziedziną, wyczerpaliście już limit doświadczeń ze swojego życia, o których chcieliście powiedzieć, i z każdym kolejnym odcinkiem jest coraz ciężej. Mieliśmy w końcu przesyt, a poza tym to się pewnie też nałożyło na to, że zaczęliśmy mieć więcej obowiązków w firmach. Obydwaj mamy swoje firmy. Ja zacząłem więcej jeździć na targi, Paweł na konferencje. Trudniej nam było znaleźć wspólny

czas. Więc nie było tak, że zaplanowaliśmy sobie rok urlopu, tylko nie mieliśmy za bardzo pomysłu czy okazji na to, aby nagrać fajny podcast, a nie niefajny. A gdy nabraliśmy energii, to wróciliśmy, by nagrywać dalej. I nie wiązało się to z jakimś dużym obciążeniem psychicznym czy stresem. Nie mam oporów przed mówieniem przed mikrofonem, Paweł też nie, on dużo publicznie występuje. I zostało to dobrze przyjęte przez słuchaczy.

I tu jest potężna przewaga podcastu, np. lista mailingowa, która też jest formą kontaktu z odbiorcami. Jeżeli masz listę mailingową i nie będziesz mailował do swoich odbiorców przez półtora roku, to jak odezwiesz się do nich po tym czasie, to najprawdopodobniej oni nie będą wiedzieć, kim ty jesteś. Zakładając, że to jest jedyna forma kontaktu. W przypadku podcastu jest tak, że kiedy ktoś subskrybuje swój podcast, to ma go zapisanego w swoim telefonie. Kiedy nie pojawia się nowy odcinek, to nic się nie dzieje, bo nie dostaje powiadomienia, że on jest. Nie ma takiego poczucia, że stracił cię z radaru, bo ten podcast tam jest. I on wie, że jeżeli coś opublikujesz, to on się pojawi.

Rzeczywiście my mieliśmy bardzo długą przerwę, mieliśmy też takie paromiesięczne, więc kiedy po dłuższej przerwie pojawia się odcinek, to słuchacze manifestują wręcz swoją radość: "*O, super, nareszcie nowy odcinek, czekaliśmy*". Ale z drugiej strony zdarzyło się tak, że mówili coś w stylu: "*Nie no za długa ta przerwa, no dajcie spokój*". Ja to odbierałem tak: no nagrywacie, czy nie. Wydaje mi się, że nie można oczekiwać od słuchacza, że on potraktuje Cię poważnie, jeżeli ty go tak nie traktujesz. A regularne nagrywanie jest oznaką poważnego traktowania. Nie musi być to cotygodniowa regularność, ale słuchacz ma wiedzieć, czego się spodziewać. Np. Darren Rowse robi tak, że jedzie na wakacje, więc będą odcinki, które nagrał wcześniej specjalnie na ten czas, ale jeden w tygodniu, nie trzy. Słuchacze nie mają z tym problemu. Więc ważne, by nie robić takich dziur, które nie są w żaden sposób usprawiedliwione. Ale jeżeli już zdarzy się coś takiego, to nagrywasz kolejny odcinek, mówiąc: "*Słuchajcie, nie było* mnie dlatego i dlatego, przepraszam, że czekaliście, bo powinienem był uprzedzić, że mnie nie *będzie*", i robisz zarąbisty odcinek. Ludzie wracają i cieszą się, że jesteś. Na szczęście w przypadku podcastów mam wrażenie, że ci słuchacze, że ta forma, to dostarczanie treści odbywa się w taki, a nie inny sposób, powoduje, że słuchacze łatwiej to wybaczają.

I jest jeszcze jeden element podcastów, o którym w ogóle wcześniej nie mówiliśmy, a który jest ważny, tzn. podcasty mają to do siebie, że kiedy ktoś cię subskrybuje, to dostaje każdy kolejny odcinek. Nie ma tu żadnego algorytmu Facebooka, który wyświetla cię trzem czy pięciu procentom twoich fanów. Czytałem takie opinie amerykańskich marketerów od content marketingu, że podcast jest taką ostatnią ostoją nieskrępowanego kontaktu z odbiorcą. Bo nawet mail może trafić do spamu i nie masz nad tym kontroli, a w przypadku podcastu nie. Jeżeli nagrasz, to na pewno ten odbiorca go dostanie.

**Michał:** Mam wrażenie, że podcasty są w tej chwili coraz bardziej dopieszczone przez te platformy. Zresztą nowy iOS, czyli system Apple, który będzie w nowych telefonach – i dostępny też dla starszych iOS 11 – ma tam bardzo dużo udogodnień, jeżeli chodzi o podcasty. I z kolei po stronie osób publikujących podcasty też wprowadza sporo nowości. W zeszłym tygodniu dostałem maila od Apple z informacją, abym sprawdził, czy wszystko jest OK, czy mój adres e-mail się zgadza, bo za chwilę będą kolejne nowości dla podcasterów. Powiedziałeś, że nagrywaliście z różną częstotliwością, na początku co dwa tygodnie Was

widziałem, później pojawiały się krótsze, dłuższe przerwy. Dzisiaj nagrywasz co tydzień. Dlaczego akurat co tydzień? Co ten reżim zmienił, patrząc chociażby na efekty słuchalności?

**Marek:** Rytm cotygodniowy jest najbardziej naturalny w życiu każdego z nas. Zwykle patrzymy w kalendarz przez pryzmat tygodnia. Jest te siedem dni, które się powtarzają. To jest taki najmniejszy możliwy cykl i łatwo wyrobić sobie nawyk, że nowy odcinek zawsze wpada mi w określonym dniu tygodnia. I ja wtedy podświadomie na niego czekam, potrafię zagospodarować sobie czas, kiedy wiem, że go posłucham. Co to zmieniło? Kiedy zaczynałem w tym rytmie, to odcinki były krótsze, półgodzinne. I w tej chwili one trwają nawet godzinę, bo mam ciekawych rozmówców, oni mówią fajne rzeczy i szkoda to dzielić. Ale odkąd odcinki są dłuższe, to ich produkcja i tak jest bardziej męcząca. Bo przygotowanie się do odcinka, który będzie trwał godzinę, wymaga więcej pracy niż do takiego szybkiego strzału.

Więc mam teraz taki dylemat, czy cotygodniowe nagrywanie z tak dużą i intensywną treścią będzie do utrzymania w dłuższej perspektywie. I zastanawiam się nad częstotliwością co dwa tygodnie albo nad taką zmianą formuły odcinka, by był on krótszy. Bo zdaję sobie z tego sprawę, że nie każdy odbiorca może mieć tę godzinę w ciągu tygodnia, żeby posłuchać. Są też takie aplikacje, które są niestety na tyle ułomne, że nie zapamiętują momentu, w którym przerwałeś słuchanie. Nie chcę tracić osoby, która korzysta z takiej aplikacji. Jeżeli ona z jakichś powodów jej odpowiada, to chciałbym dawać jej taką treść, by była w stanie wysłuchać jej w całości bez zakłóceń.

Poza tym, zrobiłem ankietę wśród słuchaczy, gdzie pytałem o długość odcinka. Przedziały były 15-minutowe. Najwięcej odpowiedzi było na przedziały 15-30 min i 30-45 min. Czyli ten czas ok. pół godziny jest optymalny, przynajmniej deklaratywnie. To wynika z tego, że wielu ludzi słucha podcastów podczas dojazdu, a bardzo często dojazd do pracy trwa ok. pół godziny. Więc ta długość wydaje się optymalna. Nie wiem jeszcze, jak to zrobić, żeby zachować tak bogatą treść w tak krótkiej formie. Oczywiście można zrobić ciach i powiedzieć ciąg dalszy za tydzień, ale próbowałem tak już wcześniej i zwykle ten drugi odcinek ma sporo mniej słuchaczy – to nie jest dobre rozwiązanie. Raczej skłaniam się ku temu, by na etapie planowania treści rozdzielać to na dwa wątki: jeden odcinek będzie dzisiaj, a następny za miesiąc, a między nimi inne odcinki.

**Michał:** Ja na razie radzę sobie w ten sposób, że mówię słuchaczom wprost, że jeżeli nie mogą tego posłuchać na raz, to niech wcisną pauzę i wrócą do słuchania wtedy, kiedy będą mogli. Oczywiście to jest tylko połowiczne rozwiązanie, ale wyszedłem z założenia, że treść i głębokość tej treści jest najważniejsza. Nie nastawiam się z góry, że odcinek będzie miał godzinę, może mieć półtorej, a nawet dwie. Zainspirował mnie do tego Tim Ferriss, który ma czasami trzygodzinne rozmowy ze swoimi gośćmi i ich się po prostu słucha, bo one są dobrze prowadzone. Ja być może nie jestem tak dobrym prowadzącym jak on, i pewnie długo nie będę, ale wierzę w to, że jeżeli treść jest interesująca, to ona zostanie przesłuchana.

Drugi aspekt jest taki, że sam zacząłem się łapać na tym, że przyspieszam odtwarzanie odcinków podcastów, co jest niesamowite, bo jeżeli słuchasz po angielsku albo nawet po polsku, to zwiększa się twoja uważność, czyli koncentracja na treści. Oczywiście im więcej słuchasz przyspieszonych treści, tym łatwiej je też konsumować, bo człowiek przyzwyczaja się

do tego trybu. I przy polskich treściach zauważyłem, że jeżeli ja słucham podcastów, które są w normalnym tempie i nie przyspieszam ich, to za chwilę głowa ucieka mi myślami w zupełnie inne rejony i dekoncentruję się. Jak słucham przyspieszonych, to skupiam się na treści. I dodatkową korzyścią jest to, że godzinny podcast trwa pół godziny, jeżeli przyspieszę go sobie razy dwa.

**Marek:** Jest to trend, bo bardzo wiele osób tak podchodzi do tematu i ja też części podcastów słucham szybciej. Ale czasem czuję, że to jest trochę profanacja. To tak jakbyś oglądał film Tarantino przyspieszony półtora raza. Twórca z jakiegoś powodu zrobił to w takim, a nie innym tempie. I faktycznie w przypadku podcastów biznesowych ta forma jest drugorzędna.

**Michał:** I tu akurat można przyspieszyć, przy słuchowiskach się nie da.

**Marek:** "*Nerdów Nocą*" bym nie przyspieszał, bo tam jest klimat. Ale nawet przy podcastach biznesowych czasami czuję, że trochę tracę, ale rzadko.

**Michał:** Co najbardziej Ci przeszkadza w pracy podcastera?

**Marek:** Nie ma chyba czegoś takiego, co by mi jakoś szczególnie mocno przeszkadzało. To nie jest przeszkoda, chciałbym, aby więcej ludzi słuchało podcastów. Czasami rozśmiesza mnie, jak niektóre firmy próbują uderzać do ludzi, którzy mają jakiś zasięg. Ostatnio zgłosiła się do mnie agencja, która chciała zainteresować mnie jakimś programem do księgowości. Jak powiedziałem, że nie, to oni, że mi przyślą gotowe materiały, żebym ja to tylko wrzucił na blog. Ja nie zgodziłem się na to. A oni: "*Bo myśmy już pana kandydaturę przedstawili klientowi i co możemy zrobić, abyśmy jednak współpracowali?*". No następnym razem zapytajcie, zanim przedstawicie kandydaturę klientowi.

**Michał:** To są rzeczy, które są okoliczne. To, że masz pewną rozpoznawalność, dzięki podcastowi, otrzymujesz takie propozycje od czapy.

**Marek:** Może to, co powiem, wyda się niewdzięczne, ale ja jestem typem gościa, który lubi mówić "*tak*" i zgadzać się na rożne rzeczy. I wraz z tym, jak przybywa mi słuchaczy, rozmówców, którzy pojawili się w podcaście, bywa tak, że oni składają mi różnego rodzaju propozycje, polecają mi kogoś, kogo fajnie by było zaprosić, albo sami siebie proponują. I staram się jak najbardziej wyjść im naprzeciw, jeżeli rzeczywiście to jest temat, który mi pasuje. I okazuje się, że ta osoba faktycznie może się fajnie sprawdzić w podcaście jako gość. Więc staram się mówić "*tak*", ale ciężko jest mi odmawiać. To nie tyle jest związane z samym podcastowaniem, co po prostu z moim charakterem.

**Michał:** Zauważyłem u Pata Flynna, że udostępnia on możliwość zgłoszenia kogoś jako kandydata do gościa w podcaście, ale formularz jest naprawdę rozbudowany. To jest już naturalny filtr na takich szybkostrzelców. Czyli jeżeli ktoś chciałby wystąpić w czyimś podcaście, nagle okazuje się, że dostaje listę punktów do wypełnienia, zanim przejdzie do następnego etapu. Przykładowe pytania to: do kogo mówisz, z jakim tematem chcesz przyjść, wymień trzy rzeczy, które będą wartością dla osób, które będą ciebie słuchały, i wiele innych.

To jest fajne, bo pozwala prowadzącemu show od razu formułować odpowiednie pytania do tej osoby.

**Marek:** To fajny pomysł. Ja mam coś takiego, że jak trafi do mnie człowiek z takim tematem, że wiem, że u mnie nie pasuje, to staram się podpowiedzieć mu inny podcast, który jest na ten temat lepszy. To dla mnie jest dobre, bo ten gość wystąpi i posłuchają go ludzie, których ciekawi to, co on ma do powiedzenia, a z kolei gospodarz drugiego podcastu być może będzie miał fajnego gościa. Też zdarzyło mi się odsyłać ludzi i informowałem tamtych podcasterów, pytałem, czy taki gość by ich zainteresował i czy mogę im kogoś takiego podesłać.

**Michał:** Co robisz, by Twój podcast cieszył się dużą popularnością? Jak go promujesz?

Marek: Myślę, że warto zacząć od tego, że "Małej Wielkiej Firmie" bardzo pomogło to, że była wcześnie i że był to jeden z podcastów biznesowych w Polsce, który jest do dziś. Więc wejście wcześnie na ten rynek było dobrym ruchem. Poza tym z całą pewnością bardzo dobre było to, że nagrywałem ten podcast z Pawłem Tkaczykiem, który miał już zbudowaną publiczność, dzięki swojemu blogowi, i cały czas ma mnóstwo ludzi, którzy go obserwują w mediach społecznościowych, więc z całą pewnością, gdybym to robił sam, to byłoby mi ciężej. I kiedy zdecydowaliśmy z Pawłem, że teraz będę nagrywał podcast sam, a on będzie wpadał od czasu do czasu, to miałem też taką obawę, czy ci słuchacze nie uciekną. Ale na szczęście nie uciekli, nawet ich przybyło, bo coraz więcej ludzi słucha podcastów.

Bardzo ważną rzeczą, jeżeli chodzi o zwiększenie swoich szans na dużą liczbę słuchaczy, jest regularność. Obserwowałem statystyki przed sierpniem zeszłego roku, kiedy te nagrania pojawiały się nieregularnie, rok przed tym okresem i rok po nim, jak zacząłem nagrywać co tydzień, to liczba słuchaczy zwiększyła się dwukrotnie. Jest to z jednej strony zasługa tego, że więcej osób dzisiaj słucha wszystkich podcastów niż rok temu, ale z całą pewnością ta regularność działa, gdyż to widać po wykresie, widać jak te piki się pojawiały, a później opadały. W tej chwili jest podobnie, tyle tylko, że te piki są częściej i to nigdy nie spada aż tak nisko, bo zanim zdąży spaść, to już się pojawia nowy odcinek.

**Michał:** Pamiętasz ten moment przełomowy, od kiedy te statystyki się poprawiły?

**Marek:** To był sierpień 2016 r. Od początku sierpnia 2016 r. zacząłem nagrywać co tydzień.

**Michał:** U mnie to wygląda dokładnie podobnie. To jest mniej więcej lipiec, sierpień 2016 r. Co ciekawe, to był okres wakacyjny. Ty, Ariadna Wiczling, Borys Kozielski wystartowaliście z grupą "*W ruchu słucham podcastów*", która miała zadanie szerzyć informacje o podcastach wartych posłuchania. Teraz jest tam ok. 5 tys. osób i rzeczywiście tam są regularnie publikowane przez podcasterów informacje o nowych odcinkach, dzięki czemu ta słuchalność wzrasta. I pomimo że nie byłem zaangażowany w tworzenie tej grupy, bo w tamtym okresie skupiłem się na promocji swojej książki, to zauważyłem, że ta słuchalność wzrosła. Czyli pozytywny efekt był. U mnie ona wzrosła ze względu na książkę, dziś z perspektywy roku widzę, że ta charakterystyka się zagięła. Ja mimo że nagrywam co dwa tygodnie, też widzę poprawę.

**Marek:** Pojawiła się jeszcze jedna rzecz. Podcasty zaczęli nagrywać ludzie, którzy już mają zasięgi. Np. Ola Budzyńska zaprosiła swoją publiczność i przekierowała ją na grupę "*W ruchu słucham podcastów*". Zaczęła nagrywać podcast i jak pochwaliła się tym, to jednego dnia dołączyło 200 osób.

**Michał:** Z każdym nowym podcastem przybywa nowych słuchaczy.

**Marek:** Ostatni taki bum był wtedy, kiedy Krzysiek Gonciarz pytał o podcasty i Ty mu podpowiedziałeś, że jest taka grupa, dzięki temu też mnóstwo ludzi dołączyło. W tej chwili jest ankieta, jak ktoś przychodzi do grupy, gdzie odpowiada się na trzy pytania, m.in. jak tu trafił, więc teraz wiemy, skąd ci ludzie przychodzą. Więc wiem, że Wasza publiczna wymiana zdań przyciągnęła tych ludzi.

**Michał:** Co byś doradził osobom, które dziś zaczynają, aby nie popełniły głupich błędów na samym początku, jeżeli chodzi o promocję podcastów?

**Marek:** Pierwsza sprawa to iTunes, czyli dystrybucja. Zanim zaczniesz promować, zadbaj o to, by ktoś, kto chce posłuchać Twojego podcastu, miał go dostępnego w swoim urządzeniu.

**Michał:** Wydaje mi się, że bardzo pozytywnie wpłynęło to, że aplikacja "*Podcasty*" w iTunes zaczęła być standardowo dostępną w systemie. Wcześniej trzeba było ją ściągnąć i zainstalować, a teraz już nie.

**Marek:** Druga rzecz to wszelkie działania w mediach społecznościowych.

**Michał:** Czyli zrobić fanpage podcastu, jeśli ktoś nie ma innej platformy.

**Marek:** Nawet jeśli ma się swój prywatny profil, to napisać tam, że nagrywam taki i taki podcast i wtedy wszędzie, gdzie się wypowiadasz, ktoś, kto Cię nie zna, wyświetla sobie Twoją wizytówkę, widzi, co robisz, jest szansa, że wejdzie i posłucha tego podcastu. Gdybym dziś startował, to szukałbym słuchaczy w dwóch grupach ludzi. Jedna z nich to są ci, którzy zajmują się tym tematem co ja. I wtedy niekoniecznie zapraszałbym ich do posłuchania podcastu, bo dla nich to może być zupełnie abstrakcyjne słowo, zaprosiłbym ich do posłuchania rozmowy, nagrania. Używałbym takich słów, które dla nich są proste. A jak już zaczną słuchać, to usłyszą, że to jest podcast.

A druga grupa to są właśnie słuchacze podcastów i grupa "*W ruchu słucham podcastów*". To największe skupisko słuchaczy, gdzie z jednej strony można dostać rekomendacje, bo tam nie tylko podcasterzy chwalą się tym, co ostatnio nagrali, ale tam też ludzie wrzucają informacje, jakiego podcastu słuchali i jaki polecają. Ludzie coraz częściej pytają, jakie polecacie podcasty do nauki niemieckiego dla początkujących. I jest odzew społeczności, która składa się przede wszystkim ze słuchaczy. I to jest świetne, że jest taka platforma wymiany informacji i fajnych tytułów.

**Michał:** Ty masz swoje fajne dodatkowe działania, bo przed każdym odcinkiem publikujesz filmik, który w jakiś sposób pokazuje główne myśli z danego odcinka.

**Marek:** Przed prawie każdym. Ostatniego z racji natłoku obowiązków nie zdążyłem, ale rzeczywiście robię takie filmiki. I znowu Darren Rowse tutaj rządzi. On powiedział w swoim podcaście o takim narzędziu, które nazywa się lumen5.com. To jest darmowe narzędzie, które działa w ten sposób, że podajesz mu link do treści na blogu albo wpisujesz lub wklejasz jakiś tekst i on automatycznie przerabia to na slajdy. Przy czym w języku polskim to nie działa zbyt mądrze. W języku angielskim jest tak, że on wyłapuje zdania i wkleja je na poszczególnych slajdach, mało tego, na podstawie treści dobiera zdjęcia. Więc odwala kawał roboty za ciebie. W polskim jest trudniej, bo trzeba się bardziej napracować ręcznie, ale mamy tam od razu bank darmowych zdjęć. Możemy też wrzucić swoje, jeżeli chcemy. Te zdjęcia łączą się z tymi slajdami. Ustawiamy to wszystko. Można tam zmieniać położenie tekstu na zdjęciu. Tam jest element sztucznej inteligencji, taki algorytm, który automatycznie dopasowuje położenie tekstu na zdjęciu tak, żeby nie zasłaniać głównych elementów, np. nie wchodzi nam twarz itp. I kiedy już są te poszczególne slajdy, dobieramy sobie muzykę. Jest bank darmowej muzyki, gdzie jest ileś tam utworów opisanych gatunkami, więc łatwo wybrać coś odpowiedniego. Możemy sobie dołożyć znak wodny, który jest widoczny w prawym górnym rogu, możemy dołożyć swoje logo na koniec, wpisać tekst typu "*Podobało ci się, udostępnij*", i już.

To narzędzie, po tym jak Darren je zarekomendował u siebie, było tak obciążone, że generowanie 40-sekundowego filmiku potrafiło trwać parę godzin. W tej chwili to trwa kilka minut. Oni kupili nowe maszyny, widać, że bardzo poszli do przodu. Wprowadzili też wersję płatną, ale w tej darmowej wszystko działa tak, jak powiedziałem. Jedynym oznaczeniem, które wskazuje na to, że to jest wersja bezpłatna, jest na samym końcu logo tego Lumen5. Ja bardzo chętnie to logo zostawię, gdyż uważam, że robią świetną robotę i bardzo chętnie rekomenduję to narzędzie każdemu. Jeżeli dzieje się to również przez logo na końcu mojego filmiku, to nie mam absolutnie nic przeciwko temu.

**Michał:** Jakie jeszcze działania wykonujesz?

**Marek:** Próbuję różnych rzeczy, np. robiłem takie zajawki w formie dźwiękowej, gdzie robiłem sam taki slajdshow, kilka zdań wyjętych z podcastu i pod to podłożony był sygnał podcastu. Już tego nie robię, bo częściej korzystam z Lumen5. Poza tym w tej chwili też zlecam to na zewnątrz, ale z treści podcastu wyciągamy cytaty, one robione są w kanwie w formie graficznej i umieszczane też w mediach społecznościowych. Kiedy rozmawiam z gościem, to zawsze staram się wykorzystać też zasięg tego gościa. Zawsze proszę go o to, że jeżeli oczywiście uzna, że jest to warte, to żeby udostępnił ten podcast w mediach społecznościowych swojej publiczności. Goście zawsze chętnie to robią i to fajnie działa, bo wiadomo, że ich odbiorcy będą ludźmi prawdopodobnie bardzo zainteresowanymi tymi treściami, a przy okazji mogą odkryć takie medium, jakim jest podcast.

**Michał:** To jest taki fajny trik growth-hackingowy, czyli jak rosnąć, dzięki autorytetowi osób, które są tak naprawdę Twoimi gośćmi.

Marek: Jest taka nowa podcasterka, Magdalena Pawłowska, "Marketing Masterclass". Widać, że zna się na swojej robocie, gdyż rzeczywiście wybiera gości znanych, z dużym zasięgiem i te odcinki przedstawia w ten sposób, że pokazuje ich zdjęcia, bardzo fajnie to robi. To powoduje, że jeżeli lubię Jasona Hunta, który był gościem w jej ostatnim odcinku, i widzę jego zdjęcie, to siłą rzeczy to przykuwa mój wzrok i od razu zatrzymuję się, patrzę: dobra, jest gościem w podcaście, posłucham. Więc wspieranie się autorytetem gości, jak najbardziej, przy czym Magda prowadziła wywiady z zagranicznymi marketerami, więc ma już spore doświadczenie w tej dziedzinie. Początkującym raczej radziłbym zaczynać od gości, którzy są z ich punktu widzenia bardziej dostępni, najlepiej jeżeli to są znajomi.

**Michał:** Na porównywalnym poziomie, żeby nie było takiego podejrzenia, że próbujemy wsiąść na czyjeś plecy i się przejechać.

**Marek:** Dla osoby, dla której wywiad jest nową formą, samo to, że jesteś w nowej sytuacji, już jest pewną barierą, powoduje, że się spinasz. Jeżeli do tego rozmawiasz z gościem, którego podziwiasz, to ten stres jest podwójny. Do tego musisz jeszcze ogarnąć kwestie techniczne, żeby to się odpowiednio nagrało. I to jest trzeci stres, więc radzę zacząć od nagrania kogoś, kogo znasz, z kim dobrze ci się gada, z kim się kumplujecie. Siądźcie i nagrajcie. Nawet jeżeli technicznie coś będzie nie tak, to nie ma problemu, powtórzycie sobie to nagranie. Ale dzięki kilku takim rozmowom nauczysz się tej formy, nauczysz się panować nad techniką, stopniowo będziesz szedł w górę i wtedy też dużo pewniej uderzysz do takiego topowego gościa. Możesz mu wtedy powiedzieć, że nagrałeś już 10 odcinków, rozmawiałeś z tym i z tamtym, i że zapraszasz. To będzie już zupełnie inaczej przyjęte, czyli nie jako próba jechania na czyimś grzbiecie.

**Michał:** Marek, powiedz, co Ty tam w kulisach szykujesz? Wiem, że ukończyłeś już pracę nad kursem dla osób, które chcą uruchomić swój własny podcast.

**Marek:** Tak. Jest parę kursów, które uczą, jak robić podcast, również w Polsce, nie tylko na świecie. Na świecie te kursy z reguły są dość drogie, w Polsce są w dużo bardziej przystępnych cenach, przy czym ja nie tyle chcę nauczyć ludzi, jak technicznie robić podcast, bo to jest naprawdę proste. Oczywiście można zrobić to w dużo bardziej zaawansowanej formie, zrobić tam porównania sprzętu i nie wiadomo co jeszcze. Ale z mojego punktu widzenia to nie jest najważniejsze w podcastingu. Najważniejsza jest treść. Ponieważ ja sam robię podcast biznesowy, słucham ich często, widzę, jak działają, to mój kurs ma nie tyle, co nauczyć podcastingu w ogóle, tylko nauczyć cię, jak zrobić podcast, który będzie twoim narzędziem biznesowym, który będzie wzmacniał twój brand. Poza samym nagrywaniem, skupiam się na całym procesie, czyli na planowaniu zarówno samego podcastu jako całości, jako zbioru odcinków, jak i na planowaniu poszczególnych odcinków, by ta treść była przystępna, strawna i atrakcyjna dla odbiorców, w tym nagrywanie, promocja, jak zdobywać słuchaczy i jak utrzymywać ich przy sobie. Bo my obydwoje widzimy w swoich statystykach, że słuchacz, który zostaje, to bardzo cenny słuchacz, bo on powoduje, że jest ten efekt kuli śniegowej i te statystyki rosną.

**Michał:** Tajemnicy nie zdradzę, jeśli powiem, że miałem swój drobny wkład w Twoje dzieło. W jednym z pakietów tego kursu jest również nagrana rozmowa ze mną o moim procesie, jak ja nagrywam swój podcast, ostro mnie przepytałeś, jeśli chodzi o różne dylematy egzystencjalne podcastera, jakie wyzwania się na tej drodze pojawiają. Więc jest tam kawałek treści ode mnie. Powiedz, kto jeszcze jest tam wśród osób, które pomogły Ci i które

przepytałeś przy okazji konstruowania tego kursu? Bo z mojej perspektywy fajne jest to, że Ty nie tylko pokazujesz swoje własne doświadczenia, tylko sięgnąłeś do osób, które są podcasterami i pokazujesz to, jak to wygląda z perspektywy innych osób i jak to może pomóc.

Ja przechodziłem przez kurs amerykańskiego podcastera Cliffa Ravenscrafta, "Podcasting A to Z". I to był kurs bardzo techniczny, on rzeczywiście dużo mówił o tym, jak sobie to zorganizować, wybrać sprzęt, ale niestety mówił w sumie o takiej mentalnej stronie podcastingu. Dużo energii w to, że okładka podcastu musi być ładna, ale to nie są wszystkie problemy, z którymi podcasterzy się zderzają. Cieszę się, że zrobiłeś taki kurs, który podchodzi do tego tematu od drugiej strony, uzupełnia tę lukę. Myślę, że to jest coś bardzo fajnego. Powiedz, z czyich doświadczeń jeszcze tam korzystałeś?

**Marek:** Zanim podam nazwiska, to powiem, że ta treść nie była przypadkowa, tzn. ja parę miesięcy temu zapytałem moich słuchaczy i ludzi na Facebooku, co ich powstrzymuje przed rozpoczęciem nagrywania, a jeżeli o tym myślą, to dlaczego jeszcze tego nie zrobili. I właśnie główne problemy wcale nie leżą w technice. One pojawiają się, ale to jest margines. Główne problemy polegają na tym, że ludzie mają obawę, np. czy będę potrafił składnie mówić, czy mają dobrą dykcję, czy ich głos się nadaje, czy będą w stanie zaprosić gościa. I wszystkie te tematy tam są. Ponieważ chciałem, aby te doświadczenia były szersze, nie tylko moje, bo ktoś może powiedzieć, że nie tylko ty to robisz, ale ja jestem inny i ja tak nie potrafię albo nie chcę. Więc zebrałem też doświadczenia innych osób, które mają duże doświadczenie w podcastowaniu, i poza Tobą, jest tam Borys Kozielski, który podcastuje od 2005 r.

## **Michał:** Ojciec polskiego podcastingu!

**Marek:** Tak, mówią, że on jest chyba jedynym człowiekiem, który nagrywa tak długo, na co Borys się oburzył i wymienił jeszcze dwa nazwiska, z czego jeden gość właśnie sprzedaje swój sprzęt. I Borys bardzo pomaga też przede wszystkim technicznie początkującym podcasterom. Więc byłem ciekawy jego doświadczeń i tych dylematów technicznych, z którymi ludzie się borykają – on o tym przede wszystkim mówi. Jest Marcin Iwuć, który ma na swoim koncie wiele wywiadów, ale też wywiad z miliarderem Zbigniewem Jakubasem, sporo o tym rozmawialiśmy i o samym procesie poszukiwania gości, docierania do nich, rozmawiania i przygotowywania takich rozmów z osobami, przy których chyba każdy z nas czułby się onieśmielony, bo to jest już bardzo duży kaliber, człowiek z listy najbogatszych Polaków. I rozmawiałem też z Ariadną Wiczling. Z jednej strony chciałem, aby była jakaś kobieta w tym gronie, która robi podcast biznesowy, ale to, co u niej jest mega cenne, to to, że ona od początku ma bardzo mocną sprofilowaną grupę. Wiadomo, że to są kobiety, które chcą robić biznes on-line. Rozmawialiśmy też o tym. Więc pojawią się cztery takie rozmowy, każda o podcastowaniu, ale z trochę innej perspektywy. Myślę, że to jest superuzupełnienie. Jestem ogromnie wdzięczny całej pozostałej trójce, że zgodzili się na to, by swój wkład włożyć w ten kurs.

**Michał:** Gdzie można szukać informacji o Twoim kursie?

**Marek:** Stroną dedykowaną dla kursu jest podcastpro.pl. Kurs nazywa się PodcastPro. Myślę, że na stronie malawielkafirma.pl wszystkie linki się znajdą.

**Michał:** Podcast w iTunes również nazywa się malawielkafirma.pl. Marek, dzięki wielkie, że przybyłeś. Do zobaczenia następnym razem.

**Marek:** Cała przyjemność po mojej stronie. Dzięki.

Dzięki wielkie dla Marka, że podzielił się swoim doświadczeniem. Jeżeli jesteście zainteresowani dodatkowymi informacjami na temat podcastowania, to zapraszam do notatek pod tym odcinkiem podcastu, czyli pod adres jakoszczedzacpieniadze.pl/106. Polecam również posłuchanie mojego 50. odcinka podcastu o tytule "Podcast od kuchni. Sprzęt, narzędzia, koszty, proces produkcyjny, emocje oraz blaski i cienie pracy podcastera". Tam bardzo szczegółowo przedstawiłem, jak ten proces u mnie wygląda.

Teraz obiecałem, że powiem, dlaczego mam taki świetny dziś humor. Są trzy takie powody, ale ujawnię tylko dwa. Pierwszy powód jest indywidualny: odebrałem właśnie z poprawek swój nowy garnitur, czyli coś, czego nie noszę bardzo często, chyba że na jakieś specjalne uroczystości rodzinne. Są niestety takie miejsca, gdzie wbić się bez niego nie wypada. I o ile dotychczas udawało mi się unikać różnych wystawnych przyjęć czy uroczystych gali, to tym razem nie udało mi się wykręcić, bo mam wręczyć nagrodę komuś ze sceny podczas wielkiej gali wieczorowej, komuś, kto na nią bardzo zasługuje – wiem kto, ale jeszcze nie powiem – ale też z szacunku do konwencji tego wydarzenia zdecydowałem się w końcu na inwestycję w taki dobrze dopasowany ubiór. Więc nie dość, że garnitur, to jeszcze idealnie dopasowany po wszystkich przeróbeczkach. I właśnie go dzisiaj odebrałem. I rzeczywiście po paru latach, jak się go zakłada, to jest to całkiem fajne doświadczenie, aczkolwiek bluzy z kapturem nie odpuszczam, bo jest to mój podstawowy ubiór.

Drugi powód jest megagrupowy, nasz wspólny sukces, bo dokładnie 15 września 2017 r. – podaję pełną datę dla tych osób, które będą słuchały tego podcastu w przyszłości – sprzedaż książki *Finansowy ninja* przekroczyła już 40 tys. egzemplarzy. Drugim powodem do radości jest to, że jestem prawdopodobnie pierwszym polskim autorem wydającym w selfpublishingu, który przekroczył taką magiczną barierę wartości sprzedaży wynoszącą milion dolarów przychodów ze sprzedaży książki. Ten poziom już został przekroczony, możecie sobie przeliczyć wg aktualnego kursu. Jestem Wam absolutny wdzięczny. Jeszcze raz bardzo mocno, z całego serducha dziękuję Wam za to, że sięgacie po książkę *Finansowy ninja*, że przekazujecie swoim znajomym informację o tym, że ta książka jest, że ona jest fajna, dobra, przydatna, potrzebna, że szkoda, że nie czytaliście takiej książki w szkole. Bardzo się z tego cieszę, jeszcze raz bardzo mocno dziękuję.

Trzeci powód mojej radości jest prawdopodobnie jeszcze większy niż te dwa poprzednie, ale chcę, by pozostał tajemnicą, bo nie chcę tego jeszcze ujawniać. Tylko zapamiętajcie sobie, że w 106. odcinku powiedziałem, że jest jeszcze trzeci, olbrzymi powód do radości, a co jest tego powodem, to Wam zdradzę kiedyś w przyszłości. I powiem, że o tym wspominałem właśnie w tym odcinku. Myślę, że będziecie miło zaskoczeni i że będzie fajnie.

Dzięki jeszcze raz, że poświęcacie swój czas i słuchacie moich podcastów. Czasami mam wątpliwości, bo te odcinki są coraz dłuższe, ale wierzę w to, że jest w tym wartość i gdybyście nie chcieli, to byście nie słuchali, gdyby nie było widać tej wartości, to byście nie słuchali i przerywali. Mam nadzieję, że nigdy nie będziecie mieli do tego powodów. Dzięki wielkie jeszcze raz.

Dzięki za wspólnie spędzony dzisiaj czas i tradycyjnie życzę Ci skutecznego przenoszenia Twoich celów finansowych na wyższy poziom. Trzymaj się i do usłyszenia!